**Order this document by AN1218/D Rev. 2**

# **AN1218**

#### **HC05 to HC08 Optimization**

**By Mark Glenewinkel CSIC Applications Austin, Texas**

#### **Introduction**

Freescale's HC05 Family of microcontrollers contains the world's most popular 8-bit microcontroller units (MCUs). In keeping pace with technology and the changing needs of the customer, Freescale has designed the HC08 Family of MCUs. The HC08 Family CPU is a performance extension to the HC05 Family of low cost MCUs. This application note will describe the differences and advantages of the HC08 Family CPU: the CPU08.

CPU08 is fully opcode and object code compatible with the HC05 CPU. Any HC05 code will execute directly on the HC08 without instruction set differences. As this application note will show, there are many improvements to the speed and capability in the CPU08.

CPU08 is a faster processor. The basic execution speed of the CPU08 has been increased with advanced high performance CMOS technology. Execution cycles of most instructions have been improved with an advanced computer architecture.

CPU08 has more programming capability. It has more addressing modes, better math support, and much improved data manipulation, accessing, and moving capabilities. Looping and branching instructions have also been optimized.

AN1218 Rev. 2

For More Information On This Product, Go to: www.freescale.com

#### **Application Note**

This application note will help inform and educate the reader concerning the differences between the HC05 and HC08 CPUs. Detailed examples illustrating the added features found with the CPU08 are given to help optimize software design with the CPU08.

#### **Scope of this Application Note**

This note assumes the reader has a background in MCU software and hardware design and is also familiar with the HC05. It was written for the engineering manager and the design engineer. As a reference, the application note overviews the basic differences between the two CPUs so that one can fit the right CPU for a specific application. As a tutorial, the application note gives the designer the means to understand and utilize the HC08 enhancements. Software is given to illustrate and compare the performance of the CPUs.

#### **HC08 Features**

The following is a list of major features of the HC08 CPU (CPU08) that differentiate it from the HC05 CPU (CPU05).

- Fully upward object code compatible with the MC6805, MC146805, and the MC68HC05 Family
- 64 KByte program/data memory space
- Enhanced HC05 programming model
- 8 MHz CPU bus frequency
- 16 addressing modes, 5 more than the HC05
- Expandable internal bus definition for addressing range extension beyond 64 KBytes
- 16-bit index register with manipulation instructions
- 16-bit stack pointer with manipulation instructions
- Memory to memory data moves without using the accumulator

Fre $\bf \Phi$ **U)**  $\mathbf 0$ 

ale

 $\boldsymbol{g}$  $\mathbf 0$ 

mic

o n d u  $\overline{\mathbf{C}}$ t o

r, I

 $\blacksquare$ 

.<br>ق

Application Note CPU05/CPU08 Programmer's Model Comparison

- Fast 8-bit multiply and integer/fractional divide instructions
- Binary coded decimal (BCD) instruction enhancements
- Internal bus flexibility to accommodate CPU enhancing peripherals such as a DMA controller
- Fully static low voltage/low power design

#### **CPU05/CPU08 Programmer's Model Comparison**

The CPU05 and the CPU08 programmer's model differences are illustrated in **Figure 1**. **H Index Register** The index register of the CPU08 has been extended to 16 bits, allowing the user to index or address a 64 KByte memory space without any offset. The upper byte of the index register is called the H index register. The concatenated 16-bit register is called the H:X register. Source code written for CPU05 will not affect the H register and it will remain in its reset state of \$00. There are seven new instructions that allow the user to manipulate the H:X index register. These instructions are covered in detail later. **Stack Pointer** The stack pointer (SP) has been extended from its 6-bit CPU05 version to a full 16-bit SP on the CPU08. SPH:SPL refers to the 16-bit stack pointer by naming the high byte, SPH, and the low byte, SPL. To maintain HC05 compatibility, the reset state is \$00FF. New instructions and new addressing modes greatly increase the utility of the CPU08 stack pointer over the CPU05 stack pointer. Nine new CPU08 instructions allow the user to easily manipulate the SP and the stack. CPU08 also has relative addressing modes that allow the SP to be used as an index register to access temporary variables on the stack. These addressing modes and new instructions are discussed later in this application note.

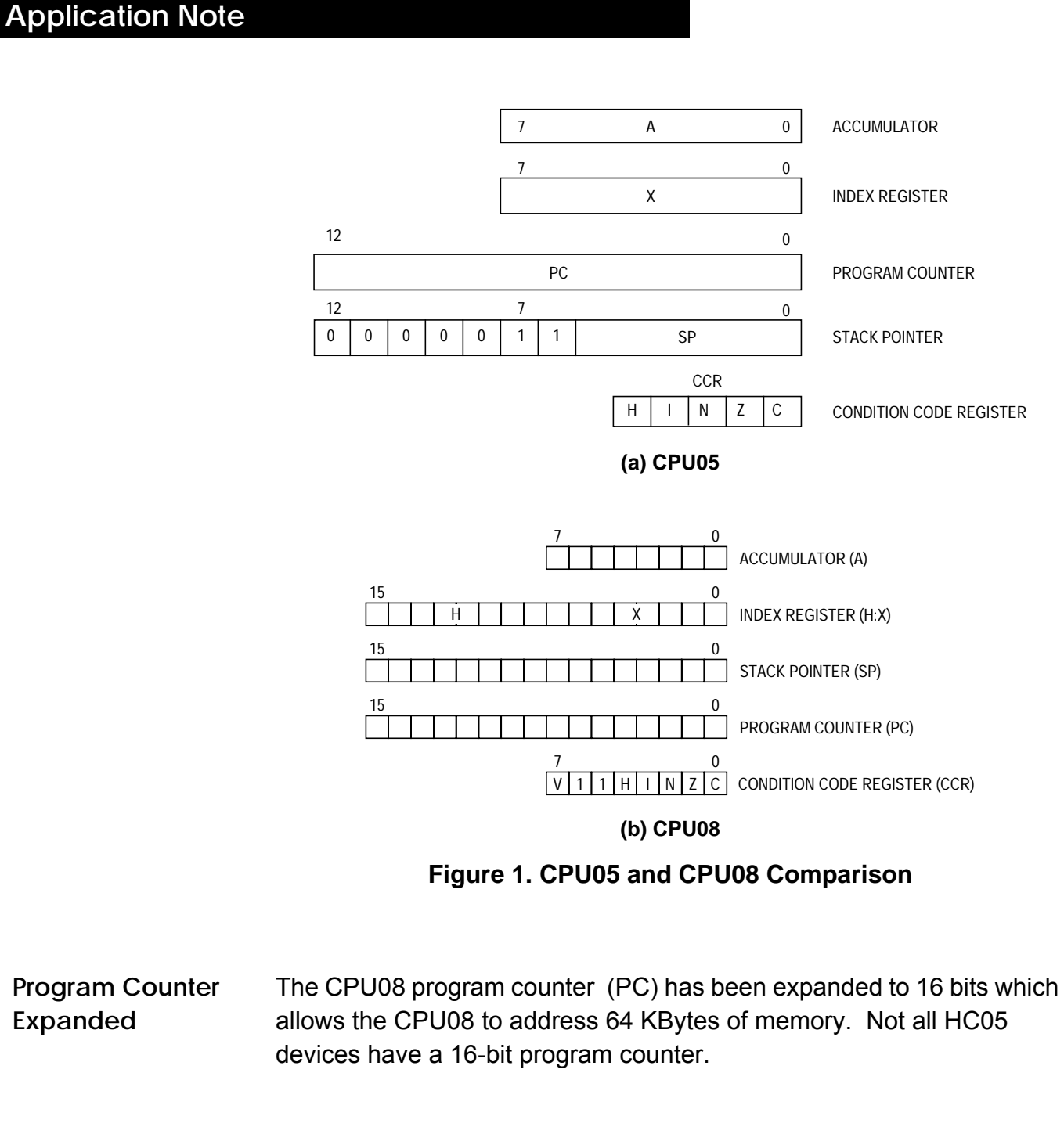

**New Addressing Modes, Comparison** CPU08 has 16 addressing modes, 8 more than the HC05. **Table 1** lists these addressing modes and the CPUs that use them. A brief discussion of these modes is given below.

Application Note CPU05/CPU08 Programmer's Model Comparison

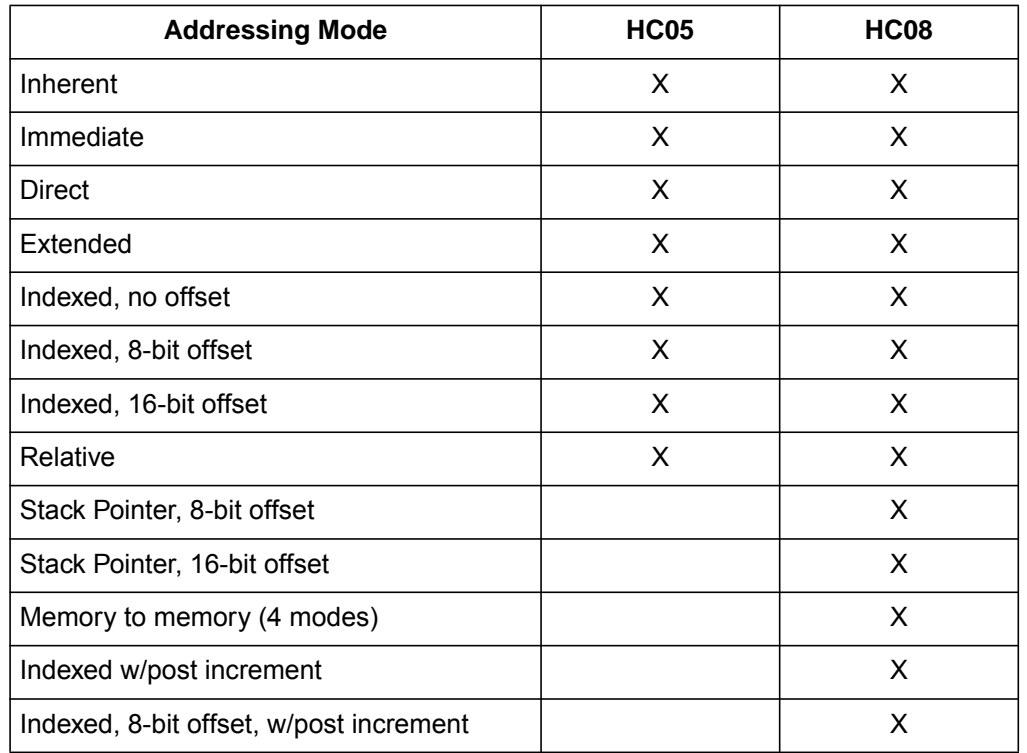

#### **Table 1. Addressing Mode Comparison Table**

#### *HC05 and HC08 Addressing Modes*

Inherent instructions such as reset stack pointer (RSP) and multiply (MUL) have no operand. Inherent instructions require no memory address and are one byte long.

Immediate instructions contain a value that is used in an operation with the index register or accumulator. Immediate instructions require no memory address and are two bytes long. The operand is found in the byte immediately following the opcode.

Direct instructions can access any of the first 256 memory addresses with only two bytes. The first byte contains the opcode followed by the low byte of the operand address. The CPU automatically uses \$00 for the high byte of the operand address. Most direct instructions are two bytes long.

#### **Application Note**

Extended instructions can access any address in the memory map. Extended instructions are three bytes long and contain the opcode and the two-byte operand address.

Indexed instructions with no offset are one-byte instructions that utilize the index register of the CPU. CPU08 also uses the H:X register containing the high byte of the address operand.

Indexed, 8-bit offset instructions are two-byte instructions that utilize the index register of the CPU to access data at any location in memory. The 8-bit unsigned offset following the opcode is added to the 16-bit unsigned index register (H:X). The sum is the address used to access data.

Indexed, 16-bit offset instructions are like the 8-bit offset instructions except that they are three bytes long and add a 16-bit unsigned number to the 16-bit index register (H:X).

Relative addressing is only used for branch instructions. If the branching condition is true, the CPU finds the branch destination by adding the offset operand to the PC counter. The offset is a two's complement byte that gives a branching range of –128 to +127 bytes. This instruction is two bytes long.

*New HC08 Addressing Modes*

Stack pointer, 8-bit offset instructions operate like indexed, 8-bit offset instructions except that they add the offset to the 16-bit SP. This mode is available only on the CPU08. If interrupts are disabled, this addressing mode allows the SP to be used as a second index register. This instruction is three bytes long.

Stack pointer, 16-bit offset instructions are only available on the CPU08. They are like the stack pointer, 8-bit offset instructions except that they add a 16-bit value to the SP. This instruction is four bytes long.

Application Note CPU05/CPU08 Programmer's Model Comparison

Memory to memory instructions utilize four different modes available only to the CPU08.

- 1. The move, immediate to direct, is a three-byte mode generally used to initialize RAM and register values in page 0 of the memory map. The operand in the second byte is immediately stored to the direct page location found in the third byte.
- 2. The move, direct to direct, is a three-byte instruction. The operand following the opcode is the direct page location that is stored to the second operand direct page location.
- 3. The move, indexed to direct, post increment, is a two-byte instruction. The operand addressed by the 16-bit index register (H:X) is stored to direct page location address by the byte following the opcode. The index register is then incremented.
- 4. The move, direct to indexed, post increment, is a two-byte instruction. The operand in the direct page location addressed by the byte following the opcode is stored in the location addressed by the 16-bit index register (H:X). The index register is then incremented.

In the CPU08, four instructions address operands with the index register and then increment the index register afterwards. This is called indexed with post increment mode. These instructions include CBEQ indexed, CBEQ indexed with offset, MOV IX+Dir, and MOV DirIx+.

**Table 2** gives examples to illustrate these different addressing modes.

#### **Application Note**

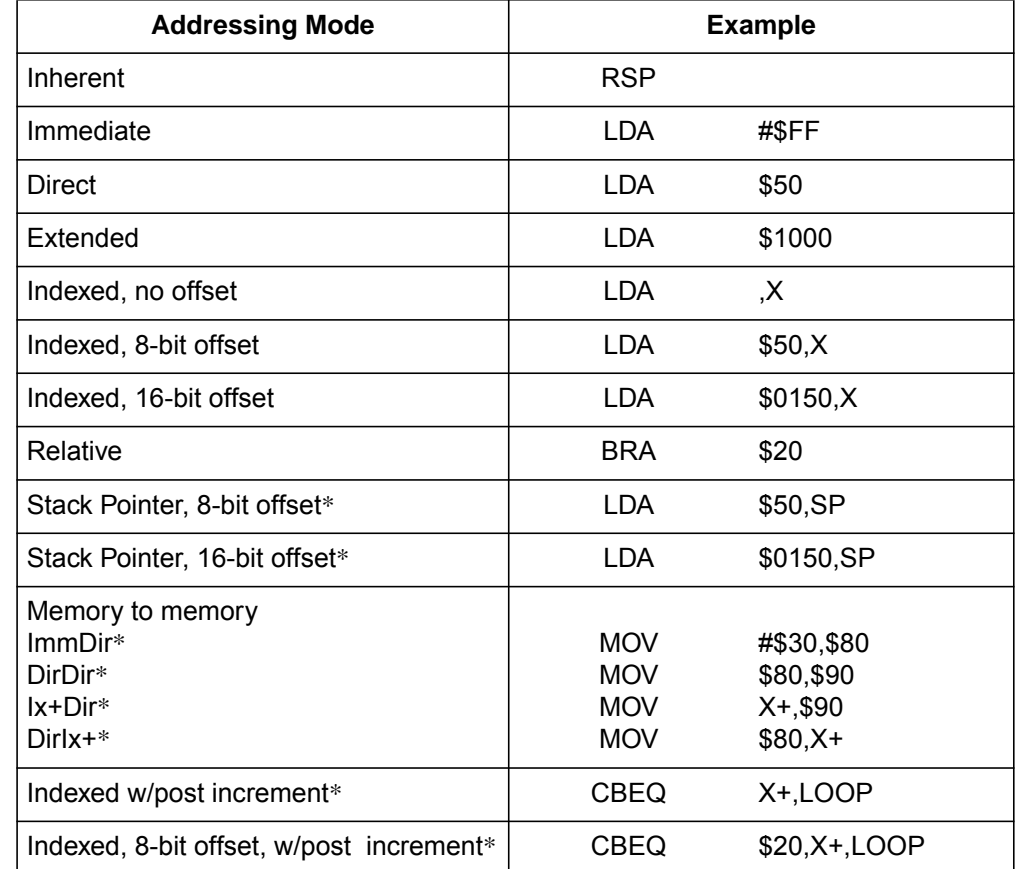

#### **Table 2. Addressing Mode Examples**

\* New CPU08 addressing modes

**Condition Code Register with Overflow Bit V**

A summary of the condition code register (CCR) is given below. Unless otherwise stated, all bits correspond to both CPUs.

#### Overflow Bit V

This bit is set when a two's-complement overflow has occurred as the result of an operation. The V bit has been added to the CPU08 condition code register to support two's-complement arithmetic.

#### Half-Carry Bit H

The half-carry bit is set when a carry has occurred between bits 3 and 4 of the accumulator because of the last ADD or ADC operation. This bit is required for BCD operations.

Application Note Description of the Clock

Interrupt Mask Bit I

All timer and external interrupts are disabled when this bit is set. Interrupts are enabled when the bit is cleared. This bit is automatically set after any CPU reset.

#### Negative Bit N

This bit is set after any arithmetic, logical, or data manipulation operation was negative. In other words, bit 7 of the result of the operation was a logical one.

#### Zero Bit Z

The zero bit is set after any arithmetic, logical, or data manipulation operation was zero.

#### Carry/Borrow Bit C

The carry/borrow bit is set when a carry out of bit 7 of the accumulator occurred during the last arithmetic, logical, or data manipulation operation. The bit is also set or cleared during bit test and branch instructions and shifts and rotates.

#### **Description of the Clock**

In the CPU08, the CPU clock rate is twice that of the address/data bus rates. The internal CPU08 clock rate is 16 MHz for an 8 MHz HC08. To maintain a 50% duty cycle CPU clock, the oscillator clock, OSC CLK, must run twice the rate of the CPU clock. Therefore a 32 MHz OSC clock is needed to drive an 8 MHz HC08.

The flagship member of the CPU08 family has a phase locked loop (PLL) synthesizer to generate the 32 MHz signal. It is derived from a suggested crystal frequency of 4.9152 MHz.

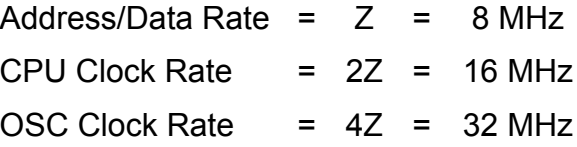

# **Application Note**

#### **Index Registers**

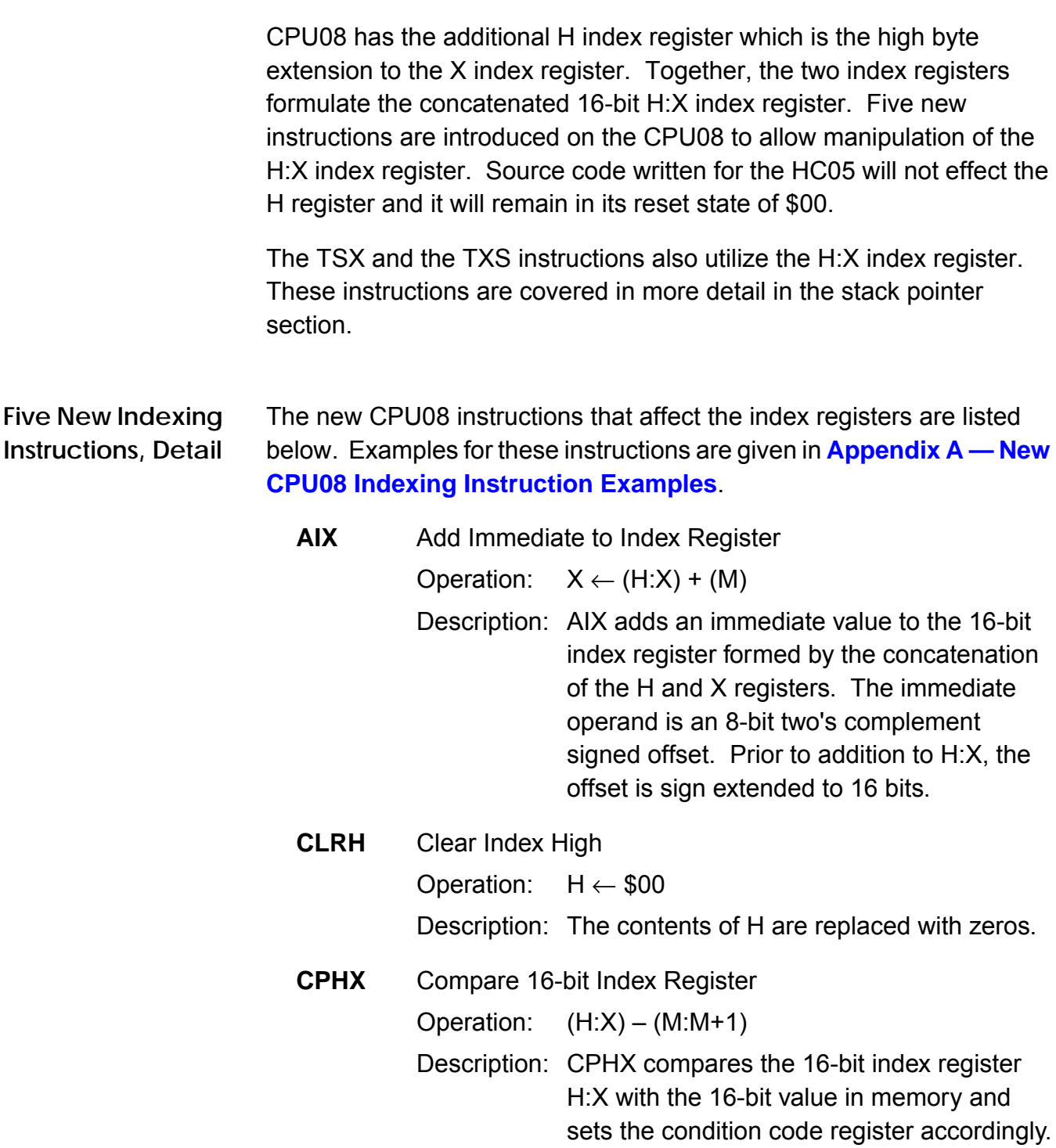

Application Note Index Registers

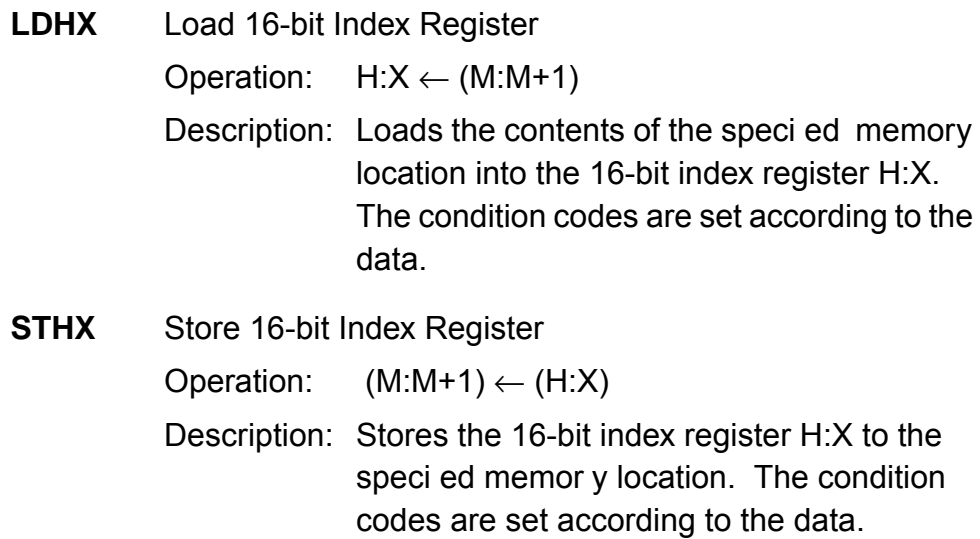

**Software Techniques Using Indexed Addressing, Tables** The CPU08 index register has some distinct advantages over the CPU05 index register. Even though the CPU05 has 16-bit index offset, the 8-bit index register restricts indexing to a maximum of 256 bytes. CPU08 with its H register extension allows full 16-bit index addressing equaling 65,536 bytes of memory access. Proper 16-bit pointers allow efficient compiling of C code and other higher level languages. Maximum table lengths in the CPU08 which can be accessed in a single instruction are therefore 64 KByte. An optional address extension module can extend the data space beyond 64 KBytes, but the maximum offset remains 64 KBytes. Index addressing modes include 8- and 16 bit offsets.

> Many programmers like to use calculated addressing. CPU08 has a new instruction, AIX, that allows the addition of a two's complement number. Table access is easier and more flexible.

The H:X index register can also be used as an auxiliary 16-bit accumulator. Sixteen-bit data comparisons are easier with the CPHX instruction.

The following section illustrates the advantage of using a 16-bit index register.

#### **Application Note**

**Code Example** We will now illustrate the added benefit of the CPU08 16-bit index register. The index will be used to address a 512 byte table. In the CPU05, the table must be broken up into sections of memory consisting of 256 bytes per section. Our table has 512 bytes, so we will be using two sections, section 0 and section 1, for the CPU05. The address to look up on the table will be found in RAM. Notice that the CPU05 code is longer. If your table was larger, you would require more sections of memory to handle your table. A subroutine might be written to make the job more modular. In the HC08 example, the 512 byte table can be handled directly. A comparison between CPU05 and CPU08 code is shown in **Appendix B — CPU05 and CPU08 512-Byte Table Indexing Code**.

#### **Stack Pointer**

CPU08 has a full 16-bit stack pointer. To maintain compatibility with the CPU05, it is initialized to \$00FF out of reset.

Stack manipulation is from high to low memory. The SP is decremented each time data is pushed on the stack and incremented each time data is pulled from the stack. The SP points to the next available stack address rather than the latest stack entry address.

Nine new instructions have been added for the user to manipulate the stack. These instructions allow the direct push and pull of any register to the stack. The SP can be changed with a transfer of the H:X register to the SP or the SP can be augmented by the add immediate instruction.

Stack manipulation can be a very powerful programming technique. With the CPU08, the assembly programmer can pass parameters and store local or temporary variables when using subroutines and/or interrupts.

New addressing modes were added to address these variables on the stack. Using the stack pointer as an index register with 8- or 16-bit offsets, the user may access variables on the stack. These instructions greatly cut cycle count by not having to load/store the variable. RAM

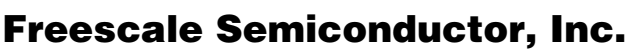

Application Note Stack Pointer

requirements are also reduced. Significant C code efficiency can be gained when utilizing these new stack pointer addressing modes.

If interrupts are disabled, the stack pointer can be used as a second 16-bit index register with 8- or 16-bit offsets.

**Nine New Stack Manipulation Instructions, Detail** All the new CPU08 instructions that affect the stack pointer are listed below. Examples for these instructions are given in **Appendix C — New CPU08 Stack Pointer Instructions**.

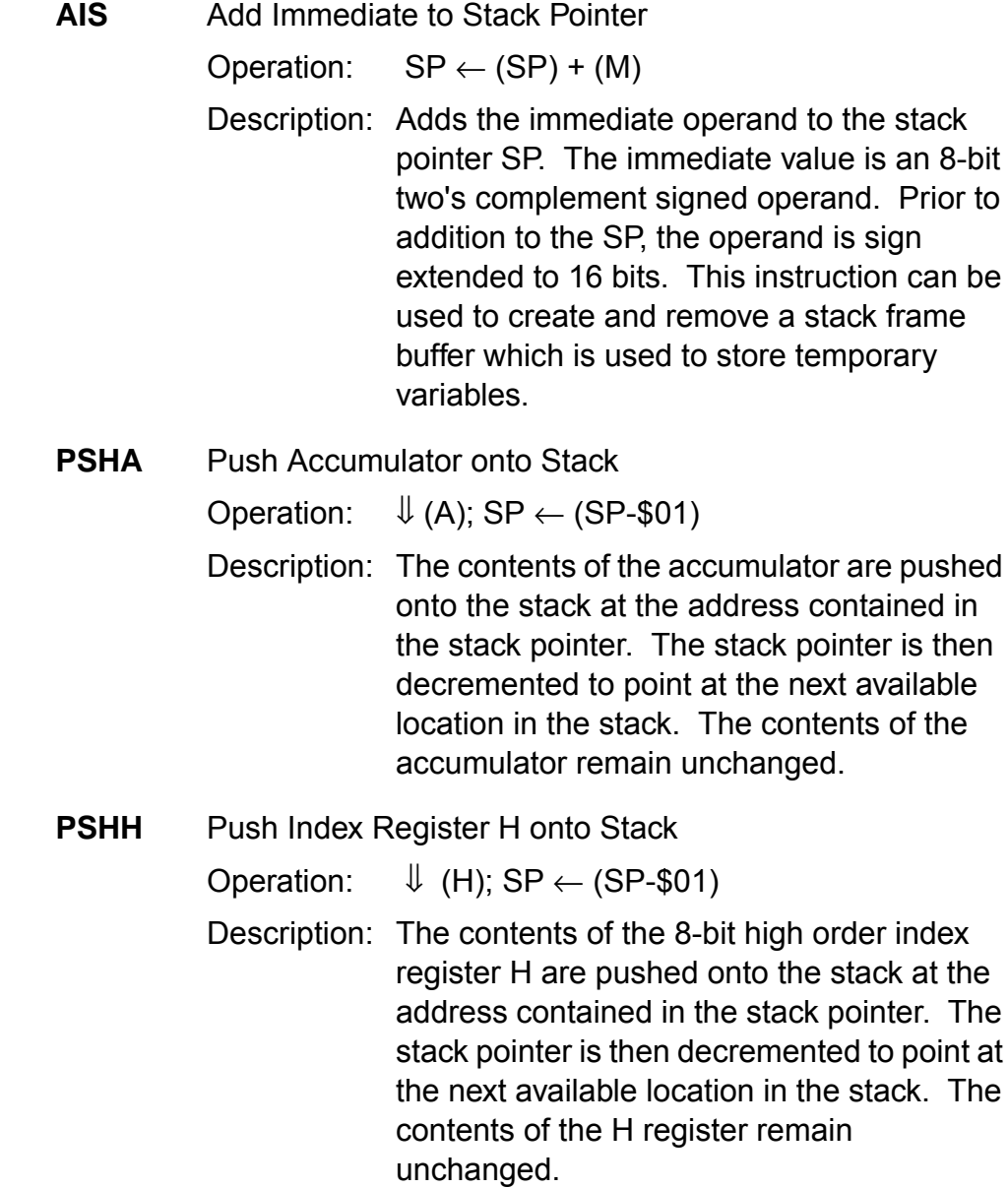

#### **Application Note**

**PSHX** Push Index Register X onto Stack Operation:  $\Downarrow$  (X); SP  $\leftarrow$  (SP-\$01)

> Description: The contents of the 8-bit low order index register X are pushed onto the stack at the address contained in the stack pointer. The stack pointer is then decremented to point at the next available location in the stack. The contents of the X register remain unchanged.

- **PULA** Pull Accumulator from Stack Operation:  $SP \leftarrow (SP + $01)$ ;  $\hat{\parallel}$  (A) Description: The stack pointer is incremented to address the last operand on the stack. The accumulator is then loaded with the contents of the address pointed to by SP.
- **PULH** Pull Index Register H from Stack

Operation:  $SP \leftarrow (SP + $01); \hat{ }$  (H)

- Description: The stack pointer is incremented to address the last operand on the stack. The 8-bit index register H is then loaded with the contents of the address pointed to by SP.
- **PULX** Pull Index Register X from Stack

Operation:  $SP \leftarrow (SP + $01)$ ;  $\hat{\parallel} (X)$ 

Description: The stack pointer is incremented to address the last operand on the stack. The 8-bit index register X is then loaded with the contents of the address pointed to by SP.

unchanged. After a TSX instruction, the

**TSX** Transfer Stack Pointer to Index Register Operation:  $H:X \leftarrow (SP) + $0001$ Description: Loads the index register H:X with one plus the contents of the 16-bit stack pointer SP. The contents of the stack pointer remain

Application Note Stack Pointer

index register H:X points to the last value that was stored on the stack.

**TXS** Transfer Index Register to Stack Pointer Operation:  $SP \leftarrow (H:X) - $0001$ Description: Loads the stack pointer SP with the contents of the index register H:X minus one. The contents of the index register H:X remain unchanged.

**Techniques Using** The CPU05 and the CPU08 use the stack for two primary purposes. First, every time the CPU executes an interrupt service routine, the register contents are saved on the stack. After the execution of a return from interrupt (RTI) instruction, the register contents on the stack are restored to the CPU. Second, every time a jump to subroutine (JSR) or a branch to subroutine (BSR) occurs, the return address is saved on the stack. The address is restored to the program counter after a return from subroutine (RTS) instruction is executed.

> The CPU08 with its new stack manipulation instructions allows the user to pass parameters to the subroutine and store local or temporary values within the subroutine. Two major benefits are derived from using the stack for parameters and temporary values:

- 1. A subroutine will allocate RAM storage for its variables and release this memory when the subroutine is finished. Therefore, global variables are not needed for these routines. This saves RAM memory space.
- 2. The allocation of new local variables for each subroutine makes the subroutine recursive and reentrant. This allows the programmer to easily modularize his code.

Let's look at the stacking operation of the CPU05 and the CPU08. The stack is located in RAM. Since stacking occurs from high memory to low memory, the SP usually points to the highest RAM memory address. Both the CPU05 and the CPU08 reset the SP at \$00FF. The CPU08 instruction set allows the programmer to move the stack out of Page 0 memory if needed.

# **Software the SP**

#### **Application Note**

When an interrupt occurs, the contents of all the CPU registers are pushed onto the stack, the interrupt vector is fetched, and the program begins execution at the start of the interrupt routine. The stack contents before and after an interrupt are shown in **Figure 2**. For the CPU08 to remain upward compatible with the CPU05, the H index register is not pushed onto the stack.

#### **NOTE:** If the H register is used in the interrupt service routine or if indexed addressing modes are used, the H register must be pushed onto the stack.

This is accomplished by using the PSHH instruction. Before returning from the interrupt, the PULH instruction must be used to extract the H index register off the stack.

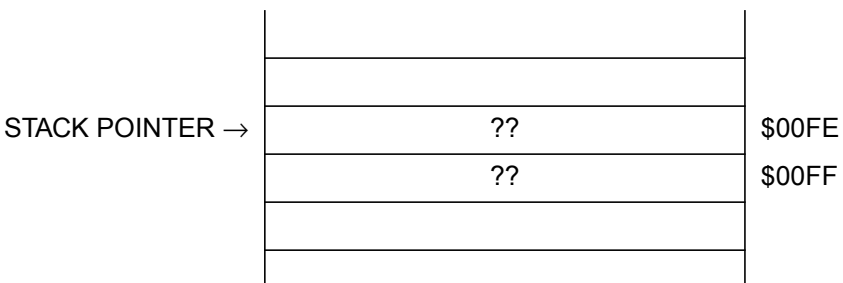

#### **STACK BEFORE AN INTERRUPT CALL**

#### **STACK AFTER AN INTERRUPT CALL**

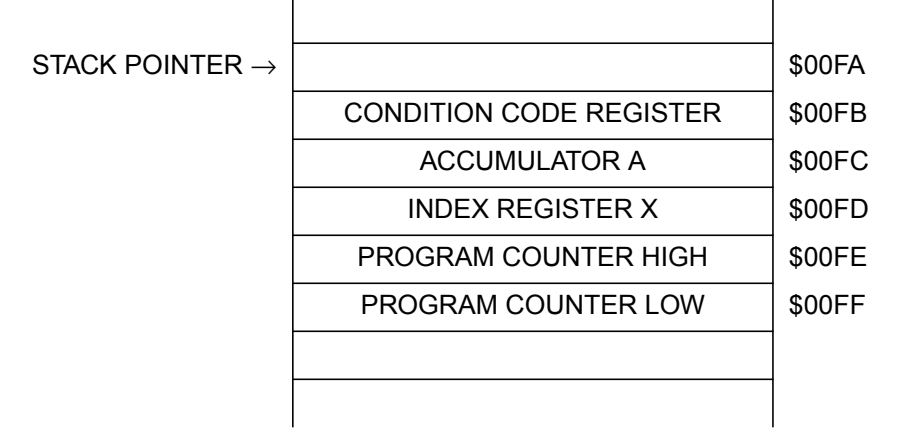

#### **Figure 2. Stack Before and After an Interrupt Call**

Application Note Stack Pointer

**Figure 3** illustrates the stack before and after a subroutine is called when the stack pointer is at \$00FF. When a subroutine is called, the 16 bit program counter is pushed onto the stack and the execution of code begins at the start of the subroutine. The program counter is split into its 8-bit high and low bytes.

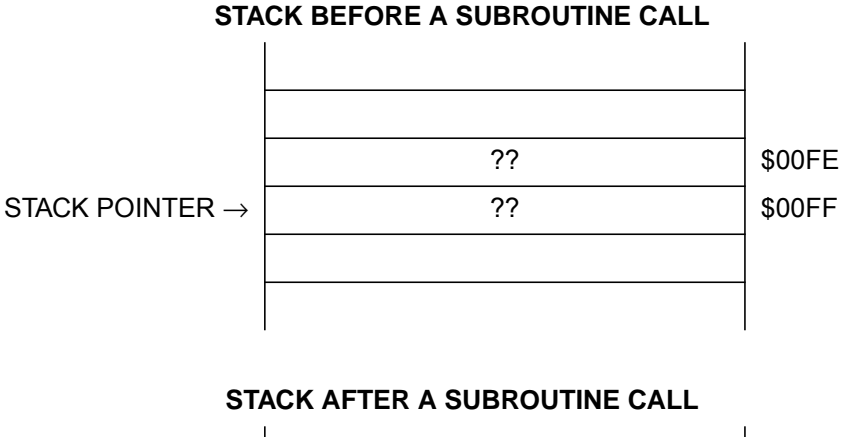

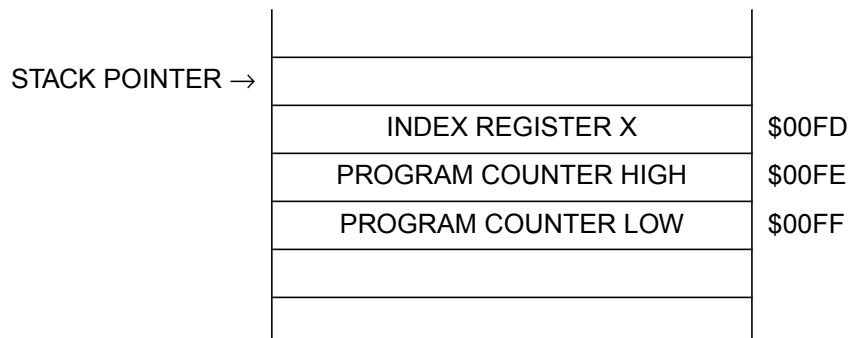

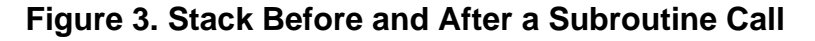

If the values in the X register and the accumulator are needed within a subroutine, they will need to be saved somehow before the subroutine uses them. If using the CPU05, you would have to allocate global RAM space for saving these CPU registers. Your code would look something like that in **Figure 4**.

#### **Application Note**

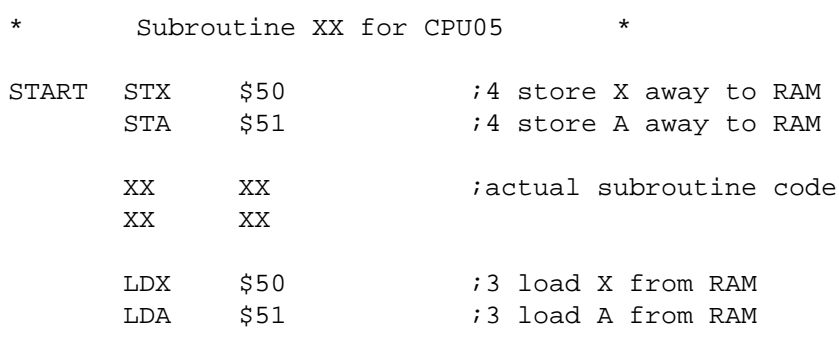

#### **Figure 4. CPU05 Subroutine Code**

The CPU05 code will use 14 cycles to store and load registers. Also, two bytes of global RAM space are allocated for this subroutine. If we were to use the CPU08, the code could utilize the stack. Global RAM space and six cycles would be saved. Refer to **Figure 5**.

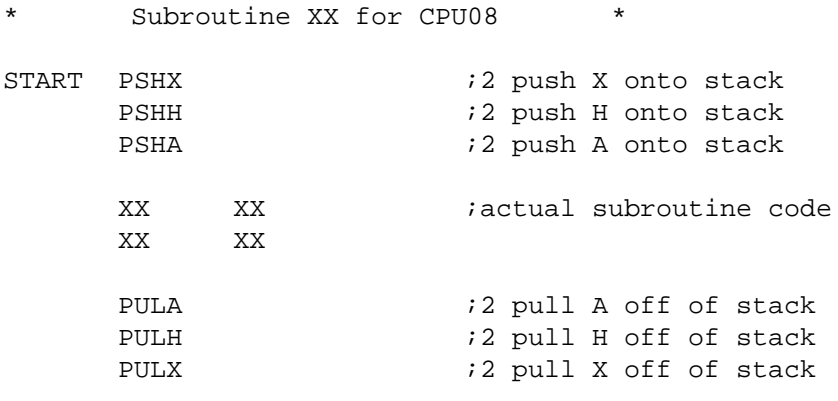

#### **Figure 5. CPU08 Subroutine Code**

The stack helps in efficiently utilizing parameters, local variables, and subroutine return values. Parameters are variables that are passed to the subroutine. Local variables are variables that are only used within the scope of the subroutine. A subroutine return value is the output of the subroutine. An example of a subroutine and its variables are given below in equation form:

 $Y = (X)3$ 

If we were to write a subroutine that calculates the cube of the value X, X would be the parameter passed to the subroutine. Y would be the subroutine return value, and any variable used to calculate Y would be

Application Note Stack Pointer

a local variable. The stack of these complex subroutines follow the generalized structure shown in **Figure 6**. **Figure 6** shows the stack before the subroutine initialization, before entering the subroutine, and during the subroutine. The actual cube subroutine is written in the following section of code. A diagram of the stack during its execution is given within the code listing.

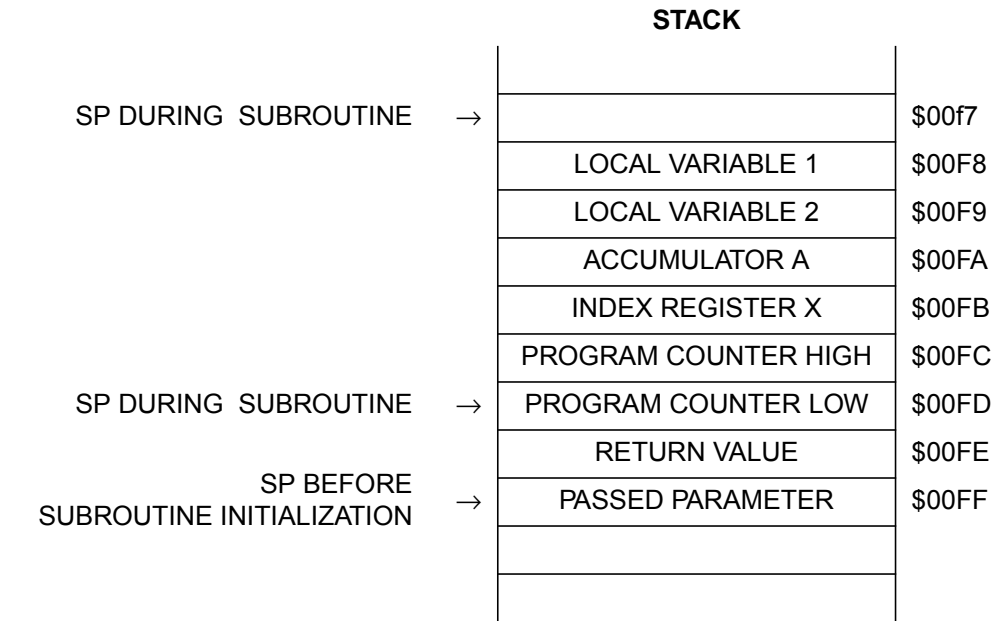

#### **Figure 6. Stack Structure of a Complex Subroutine**

**Code Example** Refer to **Appendix D — Using the Stack in a Subroutine to Compute a Cube** for an example of modular subroutine code that efficiently computes the cube of an 8-bit positive number.

#### **Application Note**

#### **Data Movement**

#### **Why Improve the Movement of Data in the CPU05?**

The most common CPU function is the transfer of data. Most microcontroller-based systems spend the majority of their time moving data from one location to the other. Many different addressing modes are used to access and transfer bytes of data. If there was a way to decrease the time it takes to transfer data, then the overall performance of the system would be improved.

CPU05 moves data from one location to the next by first loading the accumulator with the byte from the transfer source. Next, CPU05 stores the byte from the accumulator to the transfer's destination. In this manner all data must pass through the accumulator, thus making the accumulator a bottleneck in data movement. The movement of the contents of location \$40 to location \$60 with the CPU05 is illustrated in **Figure 7**.

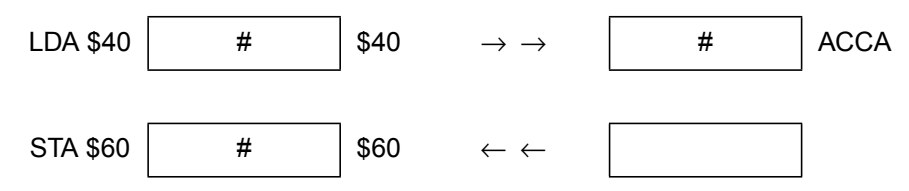

**Figure 7. Accumulator as a Bottleneck**

CPU08 provides the new MOV instruction which bypasses the accumulator. Using the MOV instruction, the CPU is instructed to take the contents of the source location and directly place the data in the destination. This is illustrated in **Figure 8**. There are four different addressing modes special to the MOV instruction. Details of this instruction are given below. .

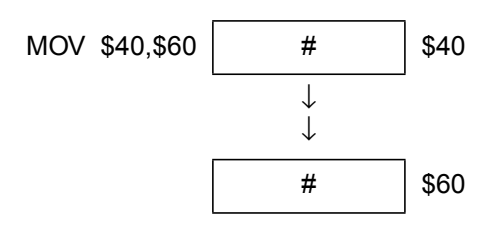

**Figure 8. No Accumulator Bottleneck**

Application Note Data Movement

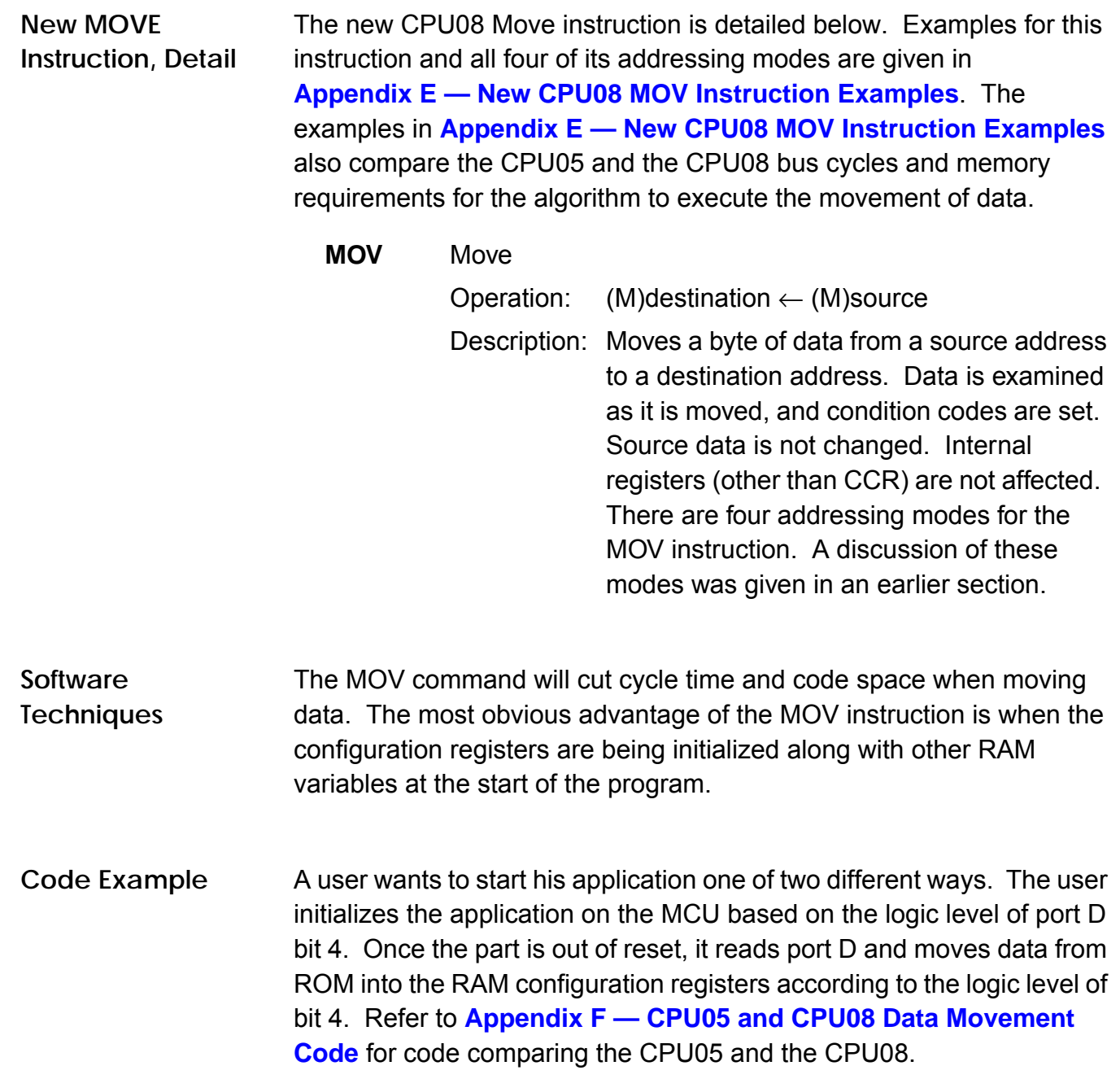

# **Application Note**

#### **New Branch Instructions**

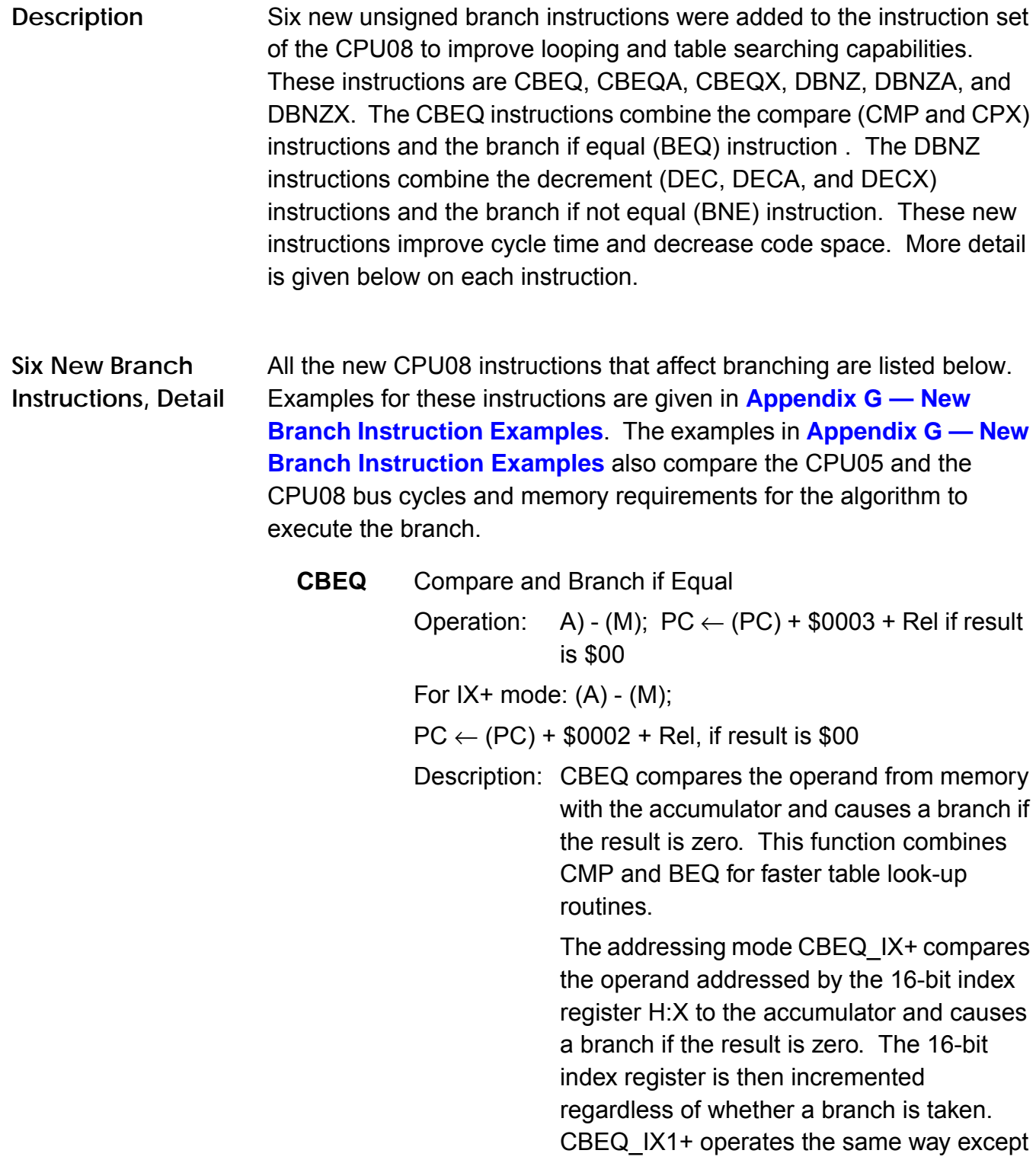

Application Note New Branch Instructions

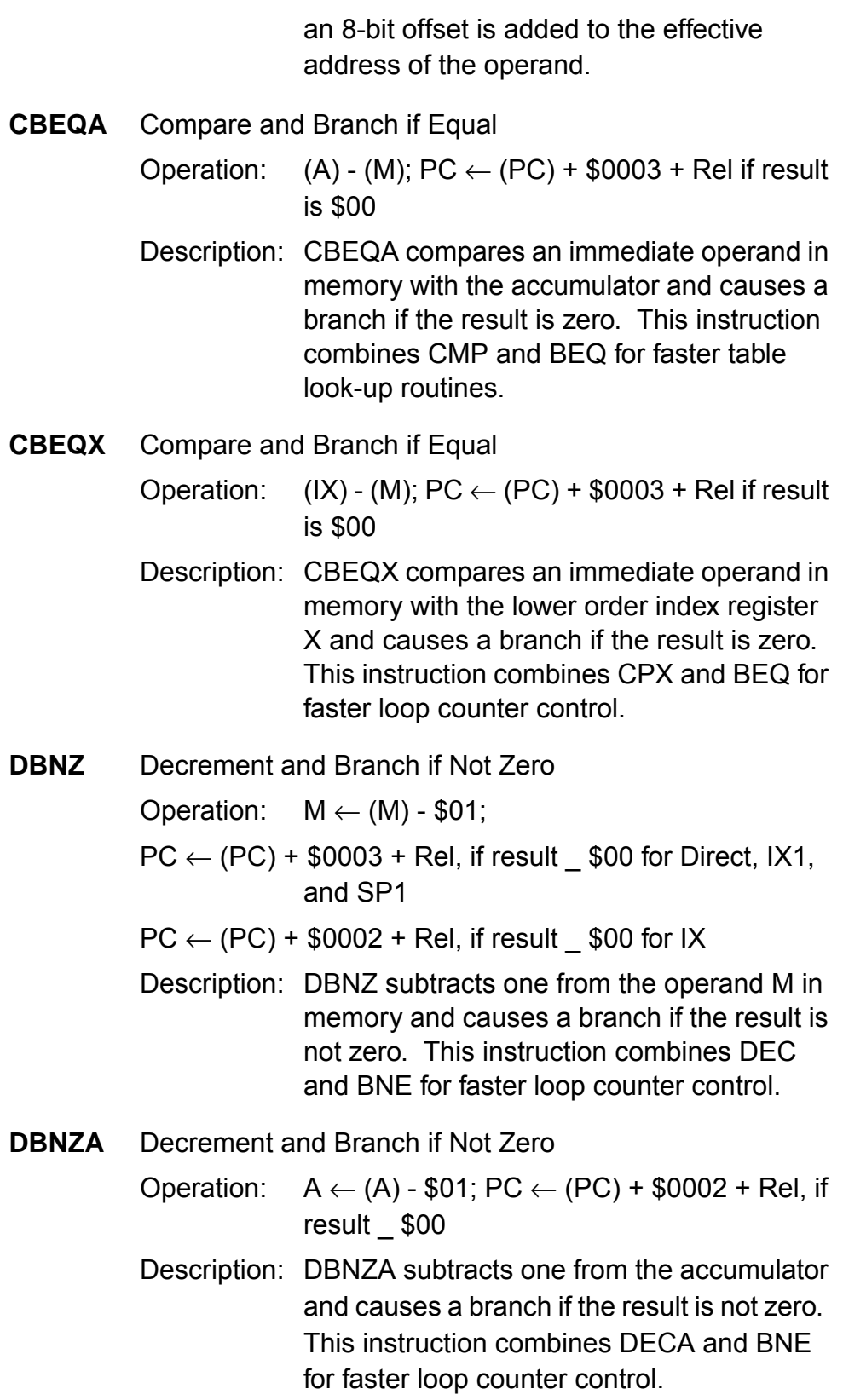

#### **Application Note**

**DBNZX** Decrement and Branch if Not Zero

- Operation:  $X \leftarrow (X) $01$ ; PC  $\leftarrow$  (PC) + \$0002 + Rel, if result \$00
- Description: DBNZX subtracts one from the lower index register and causes a branch if the result is not zero. This instruction combines DECX and BNE for faster loop counter control.

**Code Example** The use of these new instructions can cut cycle time in looping or counting routines. Compare and branch routines can be used to search for specific values in tables or variable locations. Decrement and branch routines can be used for keeping count in loops.

> The following piece of code shows how the compare and branch instruction searches a table for a match. As an example, let's say that you recently read in a table of 80 A/D data bytes. You would like to know if the signal was saturated above the rails of the A/D converter. You would then search the table for the value \$FF. If found, your code would branch out and execute some control algorithm to attenuate the analog signal. Refer to **Appendix H — CPU05 and CPU08 Search Code** for a comparison of CPU05 and CPU08 code.

#### **Mathematical Operations**

**V Bit, DIV, DAA, and the NSA Instruction** New features and instructions added to the CPU08 have made some mathematical computations easier. The V bit is added to the CCR to support signed arithmetic. CPU08 has the capability of 16-bit division. The DIV instruction will divide a 16-bit dividend by an 8-bit divisor. For binary coded decimal operations, the CPU08 has a decimal adjust accumulator, DAA, instruction and a nibble swap accumulator, NSA, instruction.

**Signed Math and Signed Branches** The V bit in the CCR adds greater programming flexibility to the user. The addition of two's complement comparisons can aid in the branching

Application Note Four New Signed Branch Instructions, Detail

operations of high level languages such as C. Also, the representation of signed numbers and their operations can easily be computed. This can be especially helpful with digital signal processing algorithms and the proper storage of signed analog to digital readings.

#### **Four New Signed Branch Instructions, Detail**

All the new CPU08 instructions that affect signed branching are listed below. Examples for these instructions are given in **Appendix I — New CPU08 Signed Branch Instruction Examples**.

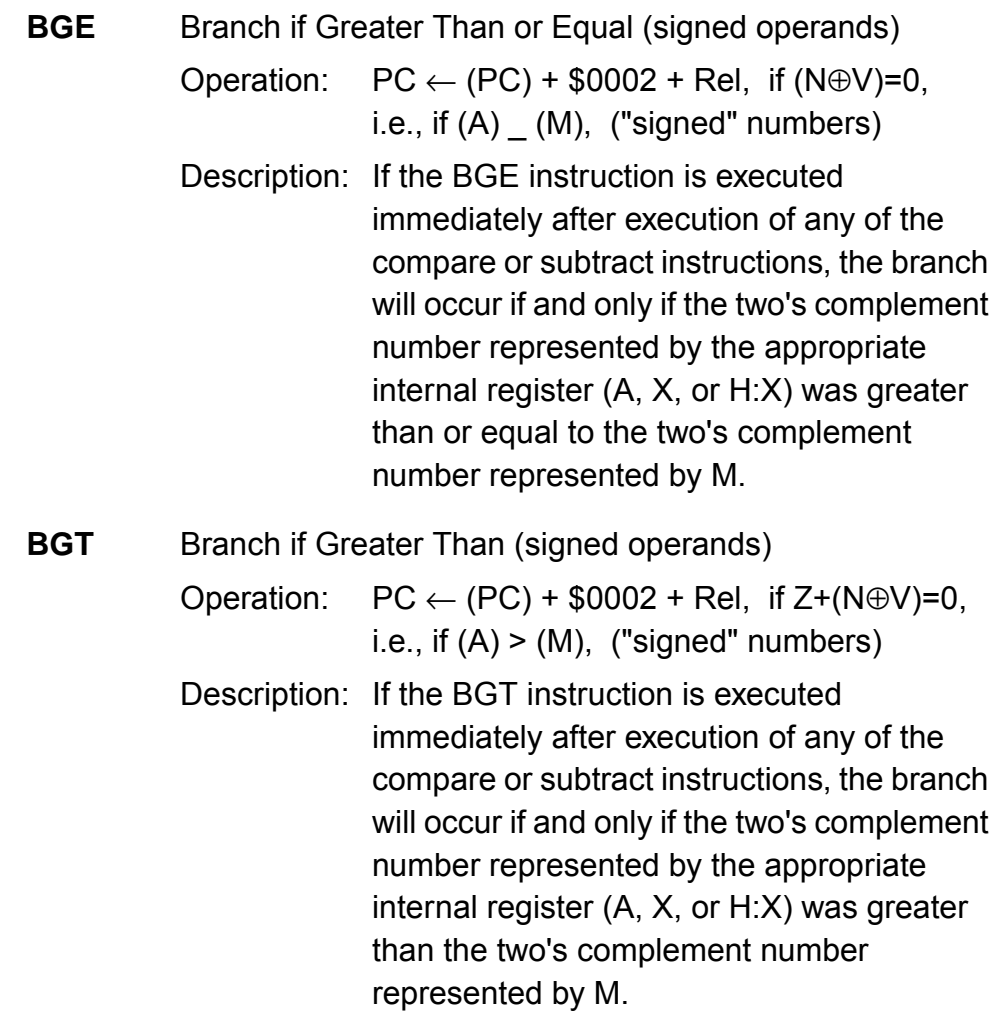

#### **Application Note**

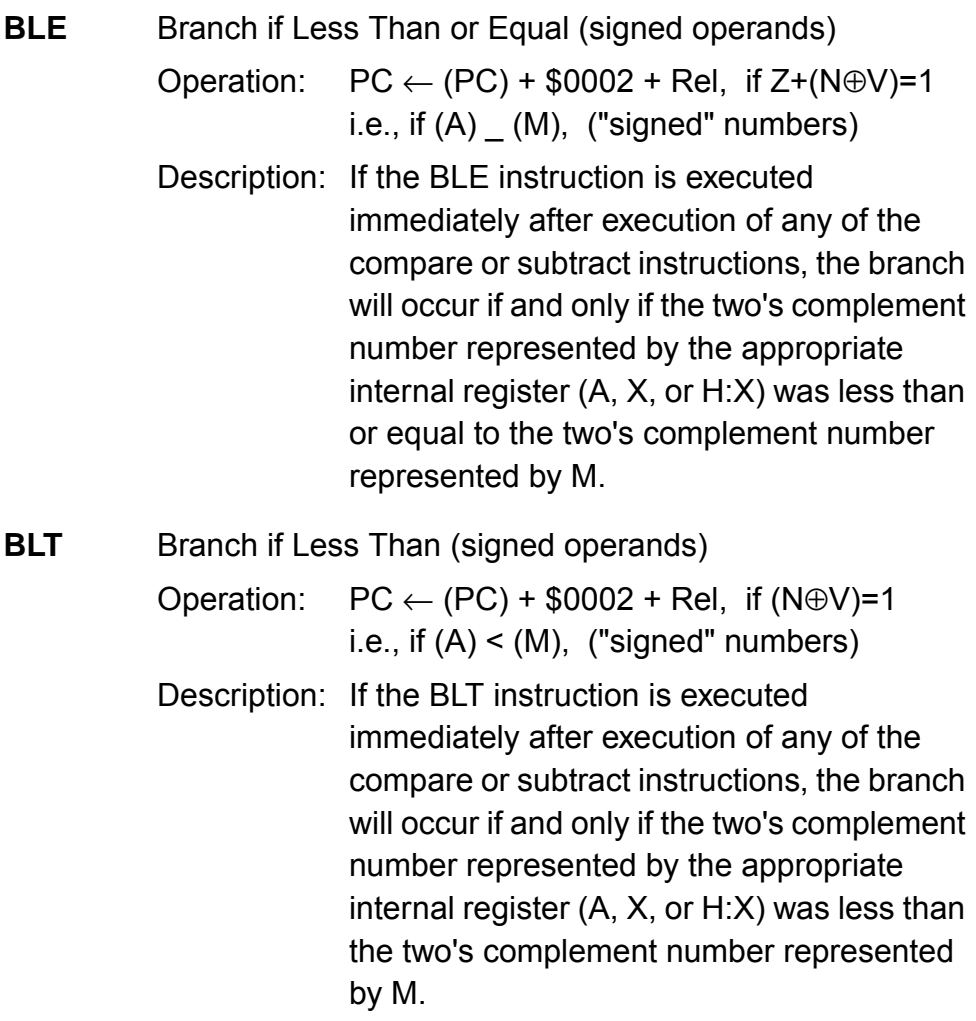

#### **New DIV Instruction**

The Divide instruction on the CPU08 does not require the lengthy code needed to divide numbers on the CPU05. A description of the Divide instruction is given below. **Appendix J — Five Miscellaneous CPU08 Instructions Including BCD, Divide, and CCR Operations** shows a short example of using the new Divide instruction. **Appendix K — CPU08 Averaging Code** illustrates an averaging routine implementing the Divide instruction.

**DIV** Divide Operation:  $(H:A) / X \rightarrow A$ ; Remainder  $\rightarrow H$ Description: Divides a 16-bit unsigned dividend

contained in the concatenated registers H and A by an 8-bit divisor contained in index

Application Note Four New Signed Branch Instructions, Detail

register X. The quotient is placed in the accumulator A, and the remainder is placed in the high order index register H. The divisor is left unchanged.

**New DAA and the NSA instruction** The decimal adjust accumulator, DAA, and the nibble swap accumulator, NSA, are new instructions to help with binary coded decimal (BCD) operations. The DAA instruction allows the user to adjust the accumulator so that the number represents a BCD number. Swapping nibbles is needed for packing BCD numbers into memory. One use of BCD is data instrumentation. It is easier to store and manipulate these numbers in BCD rather than convert or decode numbers from hexadecimal. Packing is used to store decimal numbers into memory. Instead of one byte storing one decimal, the NSA instruction easily swaps nibbles in the accumulator so that two decimal numbers can be stored in one byte. **Appendix J — Five Miscellaneous CPU08 Instructions Including BCD, Divide, and CCR Operations** gives examples using the DAA instruction and the NSA instruction. Refer to **Appendix L — CPU08 BCD Example Code** for an example of BCD code.

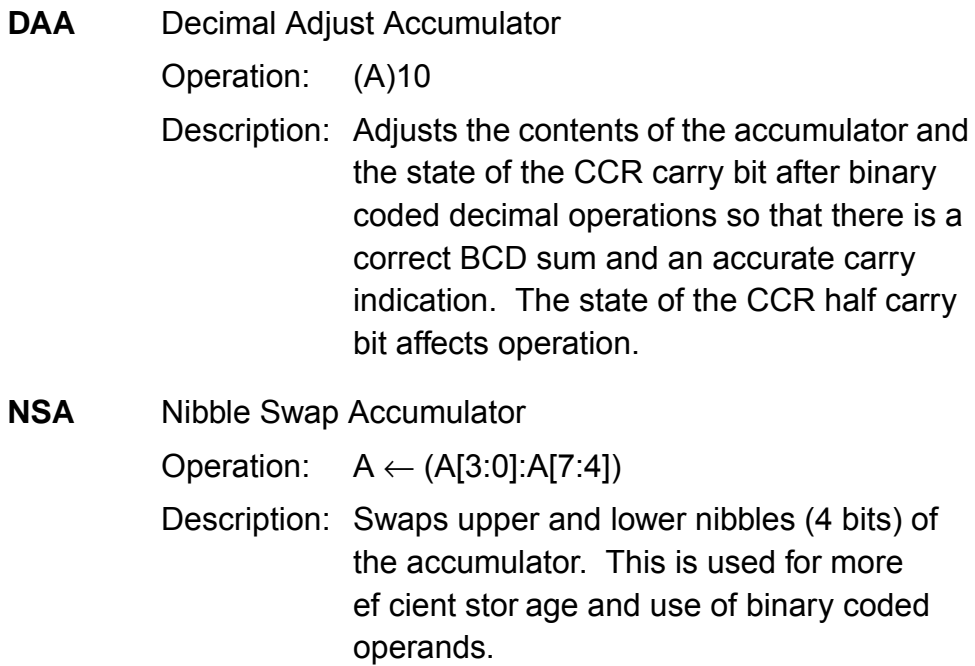

27

### **Application Note**

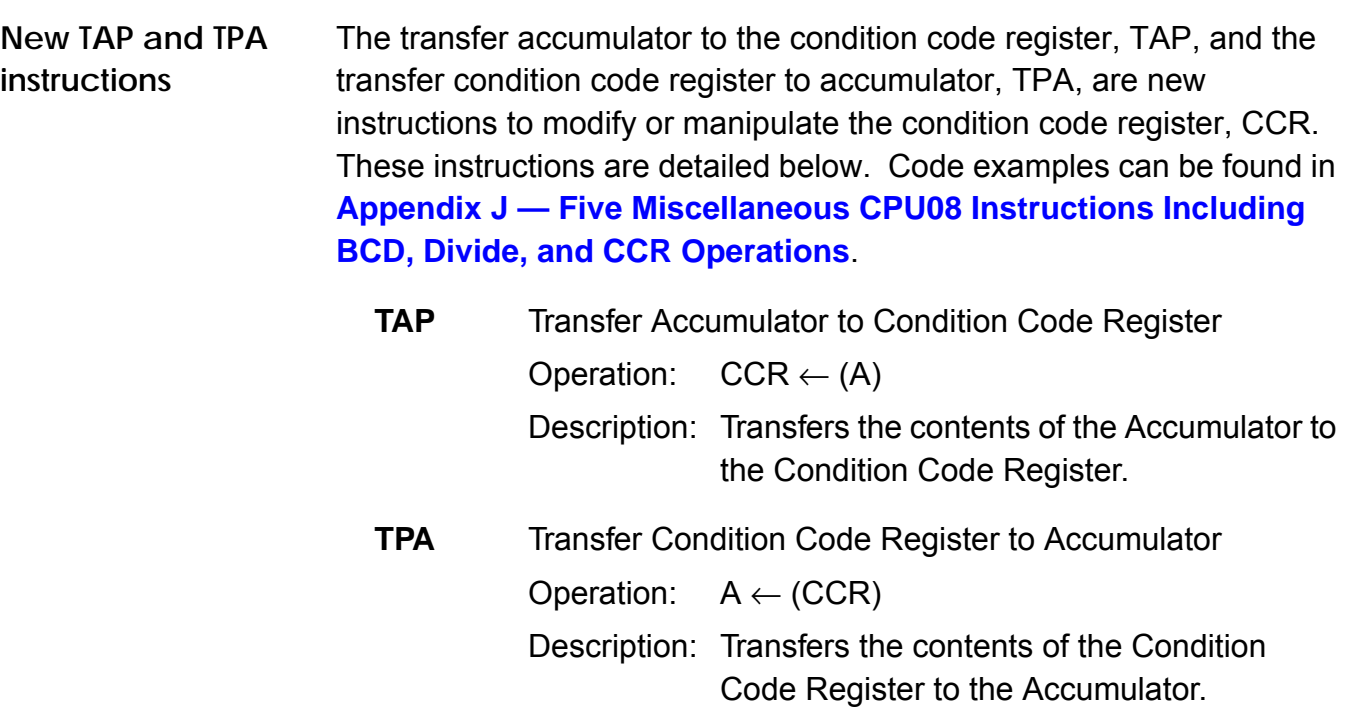

#### **Instruction Cycle Improvements**

The CPU08 instruction set not only has new instructions but many of the old instructions are faster. The CPU08 gathers data in a pipeline fashion. Instead of waiting for the instruction to be finished to gather the next opcode or operand, the CPU will fetch the next address byte during the execution of the current instruction. This pipelining overlaps execution of most instructions and thus increases the performance of the CPU08. A list of instructions that were improved is given in **Table 3**. Please refer to the CPU08 opcode map for further details.

Application Note Instruction Cycle Improvements

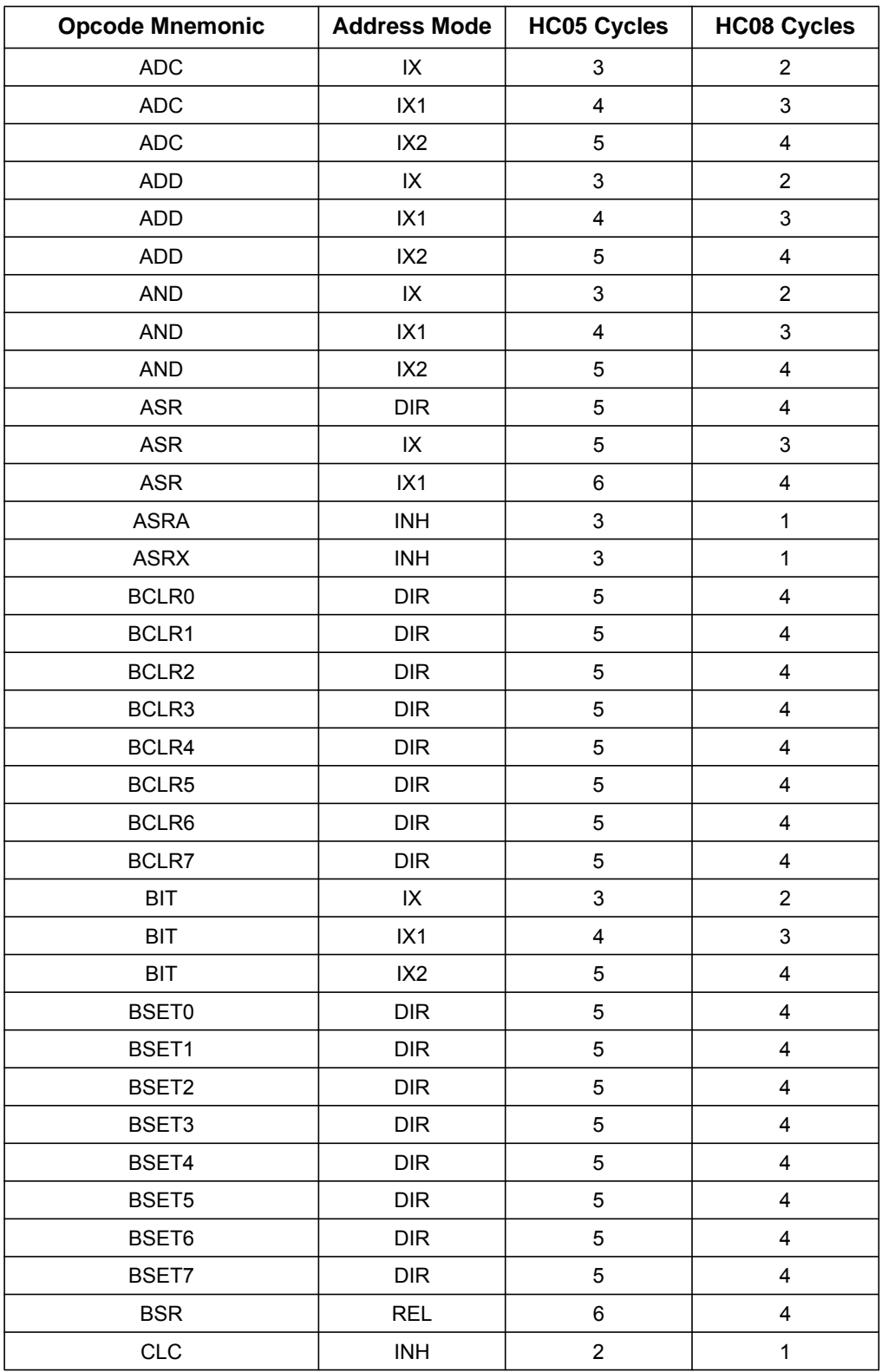

#### **Table 3. Instruction List (Sheet 1 of 4)**

### **Application Note**

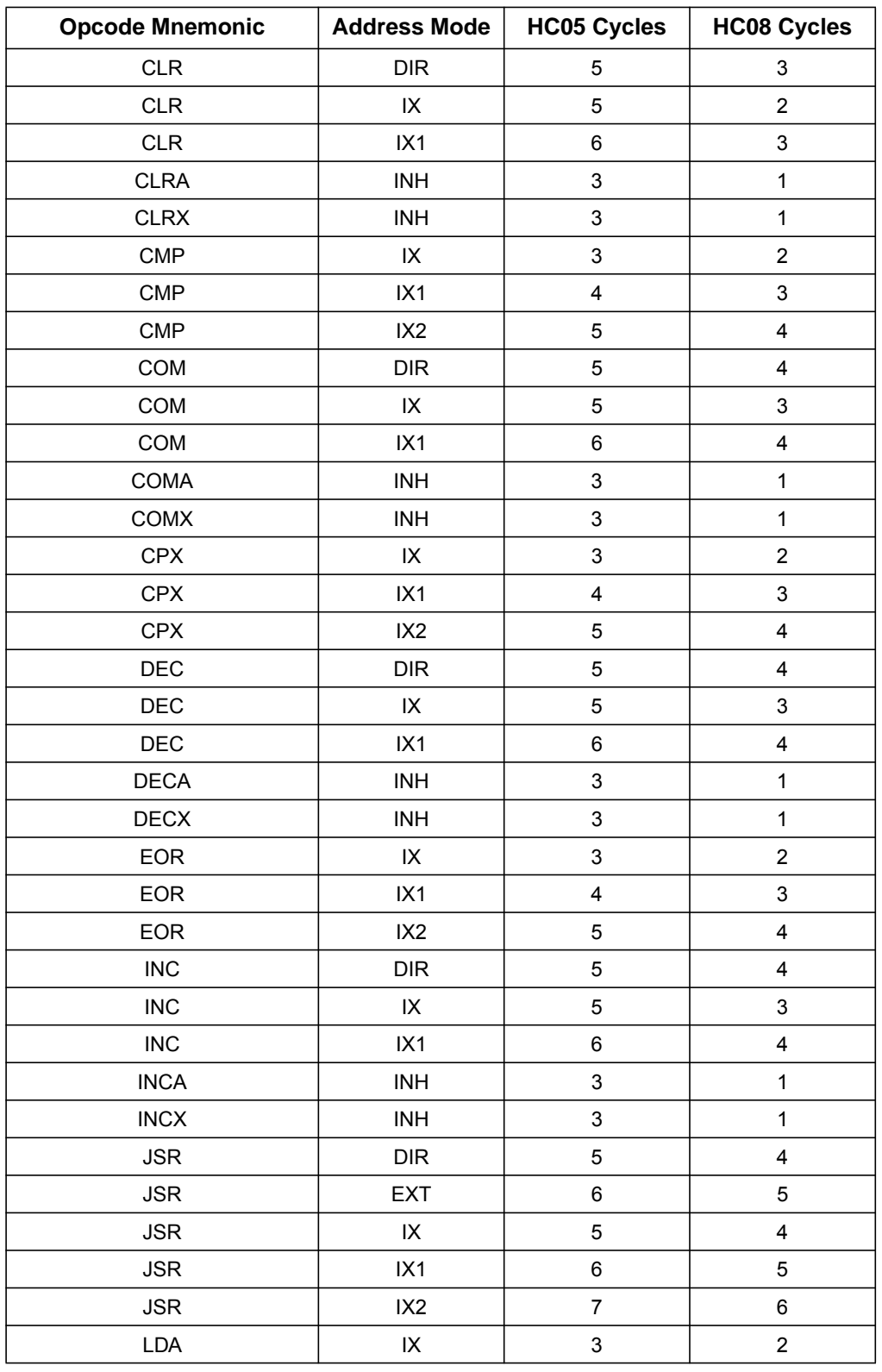

#### **Table 3. Instruction List (Sheet 2 of 4)**

Application Note Instruction Cycle Improvements

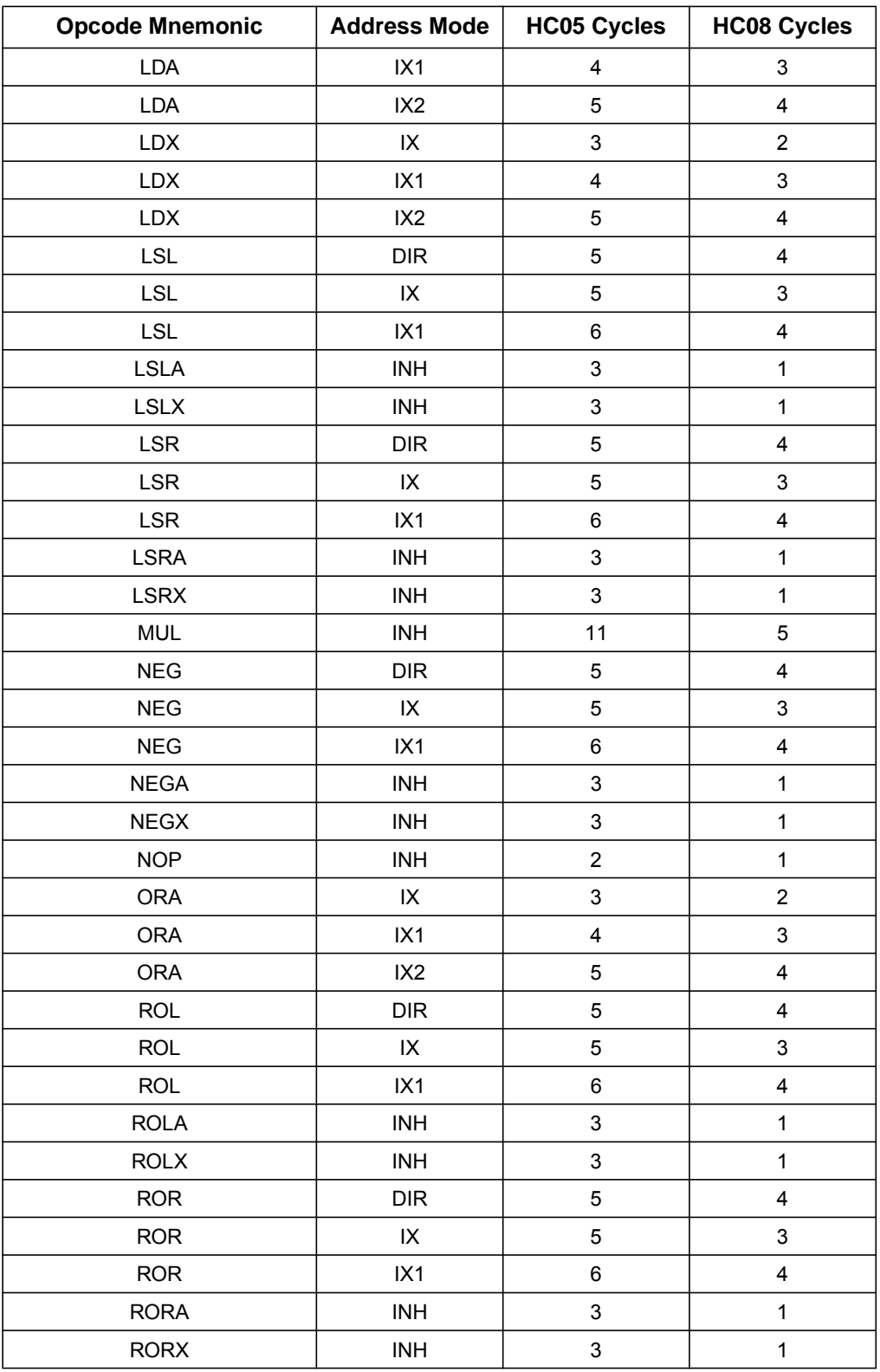

#### **Table 3. Instruction List (Sheet 3 of 4)**

### **Application Note**

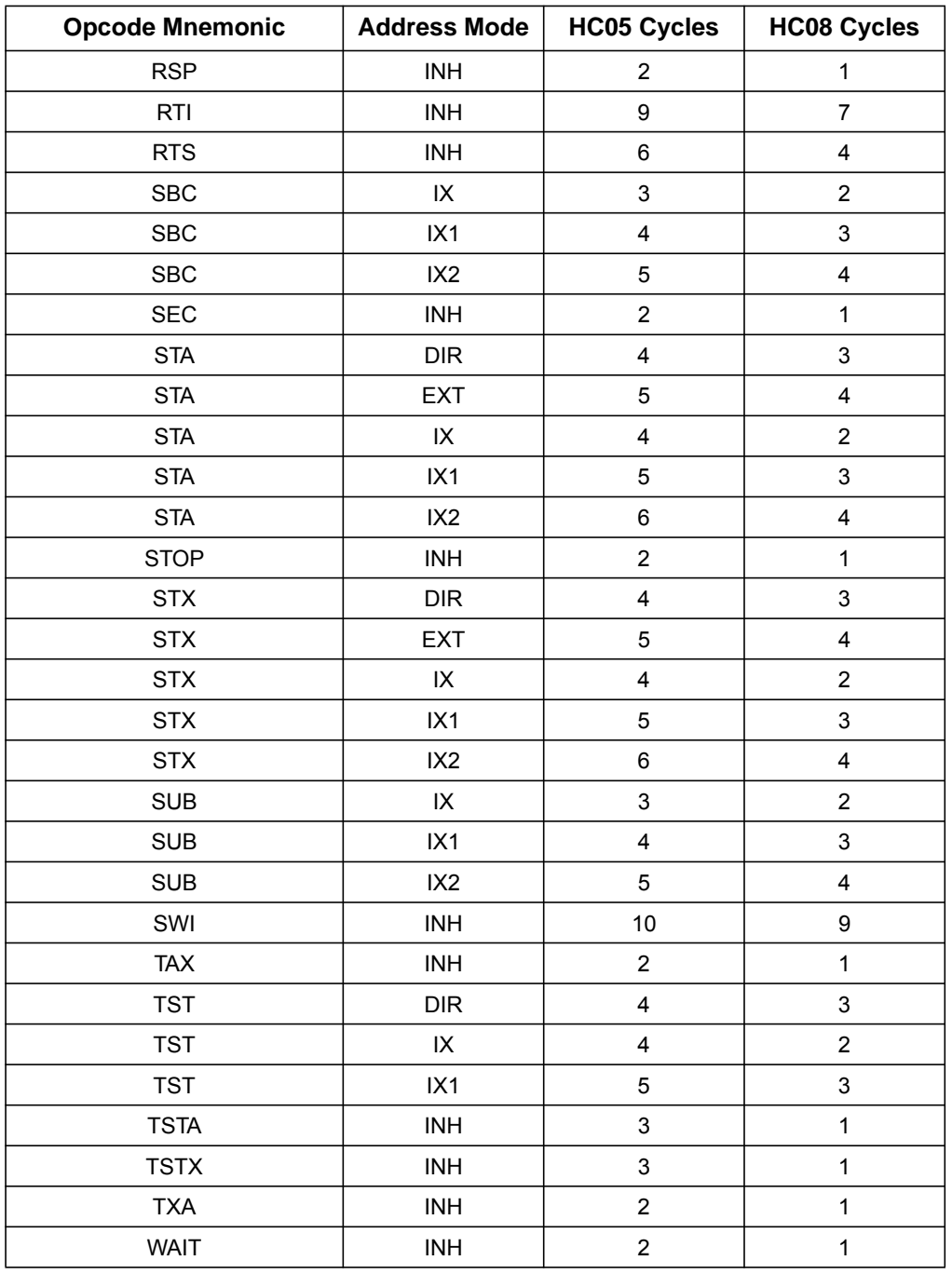

#### **Table 3. Instruction List (Sheet 4 of 4)**

Application Note **Conclusion** 

#### **Conclusion**

This application note has covered the differences between the HC05 and the HC08 CPU architecture. Please refer to the M68HC05 Applications Guide for further study of the CPU05. The CPU08 Reference Manual is a valuable resource for studying the CPU08 in more detail.

Please consult your local Freescale sales office or your authorized Freescale distributor for applications support, literature, and specific part information.

The MCU BBS is also available with free software for use with HC05 and HC08 MCUs. The BBS number is (512) 891-3733. The code examples used in this application note can be found on the BBS. The file name is HC08OPT.ARC.

#### **Application Note**

#### **Appendix A — New CPU08 Indexing Instruction Examples**

\*\*\*\*\*\*\*\*\*\*\*\*\*\*\*\*\*\*\*\*\*\*\*\*\*\*\*\*\*\*\*\*\*\*\*\*\*\*\*\*\*\*\*\*\*\*\*\*\*\*\*\*\*\*\*\*\*\*\*\* \* \* File : INDEX.ASM \* Description : \* Shows examples for new CPU08 indexing instructions - AIX, CLRH, CPHX, LDHX, STHX Not all addressing modes are shown. \* Note: Please consult the CPU08 Reference Manual<br>\* for further details on these instructions for further details on these instructions Code is written for educational purposes only \* \*\*\*\*\*\*\*\*\*\*\*\*\*\*\*\*\*\*\*\*\*\*\*\*\*\*\*\*\*\*\*\*\*\*\*\*\*\*\*\*\*\*\*\*\*\*\*\*\*\*\*\*\*\*\*\*\*\*\*\*\*\* ORG \$200 \*\*\*\*\* AIX - add immediate to index register START LDHX  $\#$ \$1010 ; H:X  $\leftarrow$  \$1010 AIX  $\#$ -10 <br> ; H:X = \$1010 + (-\$10)  $; = $1000$ \*\*\*\*\* CLRH - clear index high LDHX  $\# $1290$  ; H:X  $\leftarrow $1290$  $CLRH$  ;  $H: X \leftarrow \$0090$ \*\*\*\*\* CPHX - compare 16-bit index register  $LDHX$  #\$1290 ;  $H: X \leftarrow$  \$1290 ; CCR = %0110,1000  $\begin{array}{lll} \text{CPHX} & \text{#$1290} \\ \text{CPHX} & \text{#$1290} \\ \text{H:X} & \text{H:X} \leftarrow 51290 \end{array}$  $CPHX$  #\$1290 ;  $H: X \leftarrow $1290$  ; CCR = %0110,1010 ; CCR after CPHX, Z=1 \*\*\*\*\* LDHX - load 16-bit index register LDHX #\$1290 ; H:X ← \$1290 \*\*\*\*\* STHX - store 16-bit index register LDHX  $\# $1290$  ; H:X ← \$1290<br>STHX \$50 ; (\$50) ← (H:  $$50$  ; (\$50)  $\leftarrow$  (H:X) ; ( $$50)$  ← \$12 ;  $($ \$51) ← \$90 DONE NOP BRA DONE \*\*\*\*\* Initialize the reset vector ORG SFFFE DW START

Application Note Appendix B — CPU05 and CPU08 512-Byte Table Indexing Code

#### **Appendix B — CPU05 and CPU08 512-Byte Table Indexing Code**

\*\*\*\*\*\*\*\*\*\*\*\*\*\*\*\*\*\*\*\*\*\*\*\*\*\*\*\*\*\*\*\*\*\*\*\*\*\*\*\*\*\*\*\*\*\*\*\*\*\*\*\*\*\*\*\*\*\*\*\* \* \* File : INDEXX.ASM \* Description : \* The following code illustrates the<br>different instructions used to add \* different instructions used to address a 512 byte table in memory. HC05 and HC08 \* code is compared. Notes: Comments to the right of some instructions \* aive numbers. \* CPU05 - 1st # is CPU05 cycle count \* 2nd # is instruction byte count  $CPU08 - 1st # is CPU08 cycle count$ \* 2nd # is instruction byte count \* Please consult the CPU08 Reference Manual for further details on these instructions Code is written for educational purposes only \* \*\*\*\*\*\*\*\*\*\*\*\*\*\*\*\*\*\*\*\*\*\*\*\*\*\*\*\*\*\*\*\*\*\*\*\*\*\*\*\*\*\*\*\*\*\*\*\*\*\*\*\*\*\*\*\*\*\*\*\* For the purpose of this example, the table address \* will be predefined in RAM. TBL  $A = $120$ TBL ST0 EOU \$400 ; start of table, section 0 TBL ST1 EOU TBL ST0+256T ; start of table, section 1 ORG \$50 ; start of RAM variables TBL A RMB 2  $\qquad$  ; address for table to be ; accessed by the code ORG \$200 \*\*\*\*\* Address a 512 byte table with the index register<br>\*\*\*\*\* The table starts at \$400 and ends at \$5FF The table starts at \$400 and ends at \$5FF

#### **Application Note**

```
*********************************
* HC05 code *
* CPU05 has to address the table in a section-like
* fashion. Section 0 is between $400 and $4FF.
* Section 1 is between $500 and $5FF.
* The 16-bit address is stored in RAM location TBL_A.
* This is the offset to the table starting
* at $400, TBL_ST0.
* Example: Address is $520 = $400 + $120
                  TBL A = $01TBL A+1 = $20START LDX TBL_A+1 i3,2 \text{ X} \leftarrow (TBL_A+1)LDA TBL_A i3,2 \text{ A} \leftarrow (\text{TBL\_A})BEQ TBL0 :3,2 branch to section 0 if 0
        LDA TBL_ST1, X \qquad \qquad \qquad \qquad \qquad \qquad \qquad \qquad \qquad \qquad \qquad \qquad \qquad \qquad \qquad \qquad \qquad \qquad \qquad \qquad \qquad \qquad \qquad \qquad \qquad \qquad \qquad \qquad \qquad \qquad \qquad \qquad \qquad \qquad \BRA NEXT :3,2 branch when done to
                                   ; the CPU08 example
TBL0 LDA TBL_ST0, X i5,3 A \leftarrow (X+TBL_ST0)
        Total # CPU05 cycles = 17 (max)Total # bytes = 11 (max)*********************************
*********************************
* HC08 code *
* CPU08 has full 16-bit indexed addressing so the
* table address is loaded from TBL_A in RAM. No
          memory table sectioning is needed.
NEXT LDHX TBL_A ;4,2 \text{ H}:X \leftarrow (\text{TBL_A})LDA TBL_ST0, X :4,3 \text{ A} \leftarrow (X + TBL\_ST0)Total # CPU08 cycles = 8Total # bytes = 5*********************************
DONE NOP
         BRA DONE
***** Initialize the reset vector
        ORG $FFFE
         DW START
```
Application Note Appendix C — New CPU08 Stack Pointer Instructions

#### **Appendix C — New CPU08 Stack Pointer Instructions**

\*\*\*\*\*\*\*\*\*\*\*\*\*\*\*\*\*\*\*\*\*\*\*\*\*\*\*\*\*\*\*\*\*\*\*\*\*\*\*\*\*\*\*\*\*\*\*\*\*\*\*\*\*\*\*\*\*\*\*\* \* \* File : SP.ASM \* Description : \* Shows examples for new CPU08 stack pointer \* instructions - AIS, PSHA, PSHH, PSHX PULA, PULH, PULX, TSX, TXS \* Not all addressing modes are shown. Note : Please consult the CPU08 Reference Manual \* for further details on these instructions \* Code is written for educational purposes only \* \*\*\*\*\*\*\*\*\*\*\*\*\*\*\*\*\*\*\*\*\*\*\*\*\*\*\*\*\*\*\*\*\*\*\*\*\*\*\*\*\*\*\*\*\*\*\*\*\*\*\*\*\*\*\*\*\*\*\*\* ORG \$200 \*\*\*\*\* AIS - add immediate to stack pointer SP is predefined at \$0FE0 START AIS  $\# \$1F$  ; SP  $\leftarrow$  \$0FE0 + \$1F  $;$  SP = \$0FFF \*\*\*\*\* PSHA - push accumulator onto stack SP is predefined at \$0FFF  $A = $80$  $PSHA$  ; ( $SOFFF$ )  $\leftarrow$  \$80  $;$  SP  $\leftarrow$  SP-\$01  $;$  SP = \$0FFE \*\*\*\*\* PSHH - push index register H onto stack SP is predefined at \$0FFE  $H: X = $2050$  $PSHH$  ; (\$0FFE)  $\leftarrow$  \$20  $i$  SP  $\leftarrow$  SP-\$01 ; SP = \$0FFD \*\*\*\*\* PSHX - push index register X onto stack SP is predefined at \$0FFD  $H: X = $2050$  PSHX ; (\$0FFD) = \$50  $;$  SP  $\leftarrow$  SP-\$01  $;$  SP =  $$0$ FFC

#### **Application Note**

```
***** PULX - pull index register X from stack
* SP is predefined at $0FFC
* $0FFD = $50
* H:X = $0000
         PULX \qquad \qquad ; \text{ SP} \leftarrow \text{ SP+$01} ; SP = $0FFD
                                      ; X \leftarrow ($0FFD)
                                      ; H: X = $0050***** PULH - pull index register H from stack
         SP is predefined at $0FFD
* $0FFE = $20
         H: X = $0050PULH \qquad \qquad ; \text{ SP} \leftarrow \text{ SP+501}; SP = $0FFE
                                      ; H \leftarrow ($0FFE)
                                      ; H: X = $2050***** PULA - pull accumulator from stack
* SP is predefined at $0FFE
         $0FFF = $80
         A = $00PULA \qquad \qquad ; \text{ SP} \leftarrow \text{ SP+$01}; SP = $0FFF
                                      ; A \leftarrow ($0FFF)
                                      ; A = $80***** TSX - transfer stack pointer to index register
         SP is predefined at $0FF5
         H: X = $1290\texttt{TSX} \qquad \qquad ; \ \ \texttt{H:X} \ \leftarrow \ \texttt{SP+$01}; H: X = $0FF6TXS - transfer index register to stack pointer
         SP is predefined at $0FF5
         H: X = $1290\begin{array}{r}\n\text{TXS}\n\end{array}\n\quad\n\begin{array}{r}\n\text{SP} \leftarrow \text{H}: \text{X--$01} \\
\end{array} ; SP = $128F
DONE NOP
          BRA DONE
***** Initialize the reset vector
         ORG $FFFE
          DW START
```
Application Note Appendix D — Using the Stack in a Subroutine to Compute a Cube

#### **Appendix D — Using the Stack in a Subroutine to Compute a Cube**

\*\*\*\*\*\*\*\*\*\*\*\*\*\*\*\*\*\*\*\*\*\*\*\*\*\*\*\*\*\*\*\*\*\*\*\*\*\*\*\*\*\*\*\*\*\*\*\*\*\*\*\*\*\*\*\*\*\*\*\* \* \* File : CUBE.ASM \* Description : This program takes an 8-bit positive \* number, X\_IN, and cubes it. The answer, \* Y\_IN, is in a 24-bit format. \* This program also illustrates the value of using the stack for complex \* subroutines that use parameter passing, local variables, and return values. Stack Description: Given below is a diagram of the stack \* during the subroutine \* The numbers on the right specify the \* number of bytes above the stack pointer \* \* -------------------------  $\star$  SP → ??  $\star$  variance variable variance  $\sim$  1  $\star$  VAR2 2  $\star$  A 3  $\star$  H 4  $\star$  5 PC HIGH 6 \* PC\_LOW 7 \* Y\_HIGH 8 \* Y\_MED 9 \* Y\_LOW 10  $\star$  X IN 11 \* ------------------------- \* Note : Please consult the CPU08 Reference Manual for further HC08 instruction details Code is written for educational purposes only \* \*\*\*\*\*\*\*\*\*\*\*\*\*\*\*\*\*\*\*\*\*\*\*\*\*\*\*\*\*\*\*\*\*\*\*\*\*\*\*\*\*\*\*\*\*\*\*\*\*\*\*\*\*\*\*\*\*\*\*\* ORG \$80 X\_IN RMB 1  $\ddot{o}$  1  $\ddot{o}$  1  $\ddot{o}$  1 ORG \$200

# **Application Note**

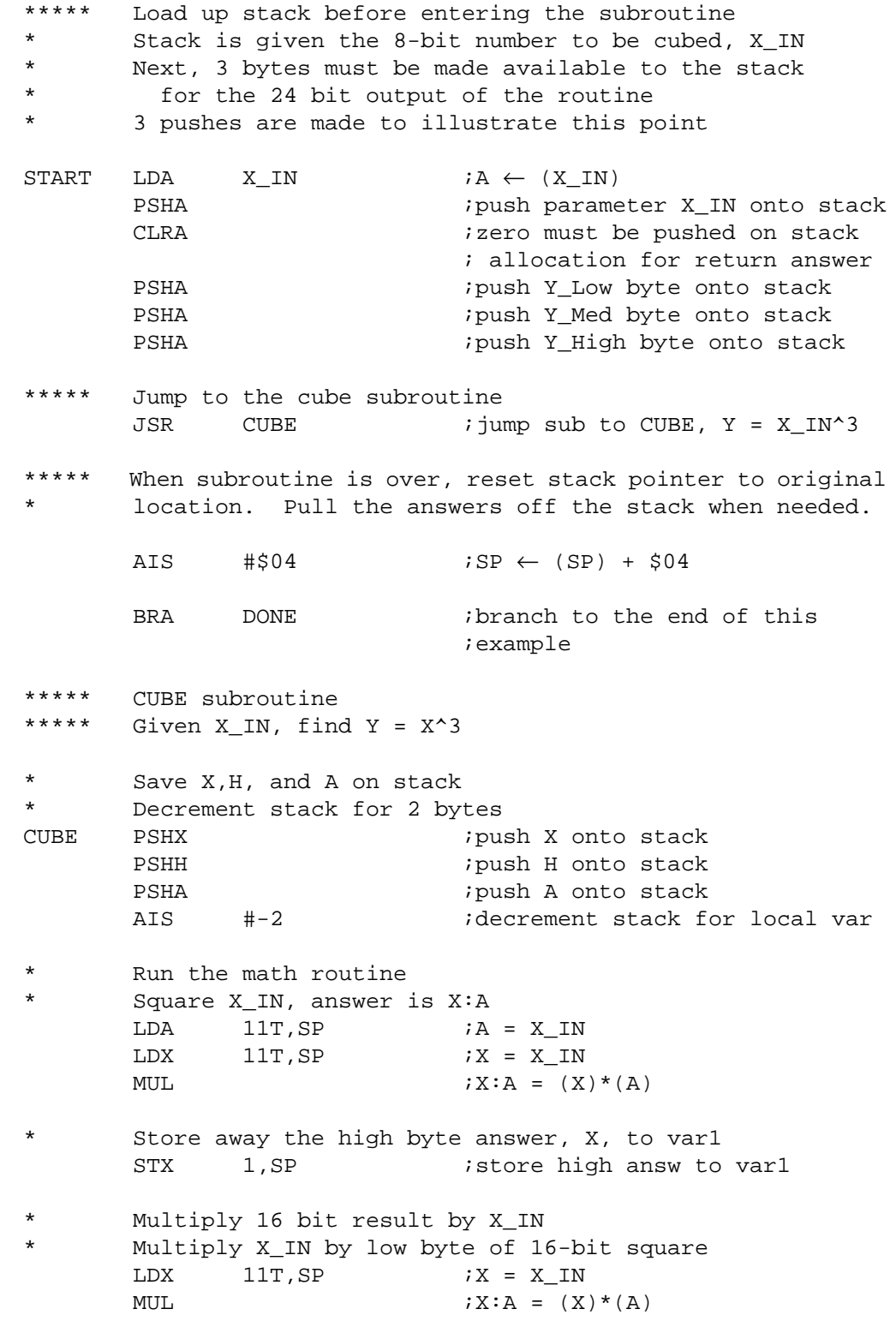

Application Note Appendix D — Using the Stack in a Subroutine to Compute a Cube Store away low byte of 16-bit result to Y\_LOW Store high byte of 16-bit result to var2 STA 10T, SP : store low answ to Y\_LOW STX 2, SP : store high answ to var2 Multiply high byte of 16-bit result by X\_IN LDA  $11T, SP$  ;  $A \leftarrow X \text{IN}$ LDX 1, SP ; load X with var1 MUL  $iX:A = X_IN * var1$ Store high byte of answer to Y\_HIGH STX 8T, SP : store high byte to Y\_HIGH \* ADD var2 to the low byte answer to get Y\_MED If there is a carry, add one bit to Y\_HIGH  $ADD$  2T, SP  $;A = \text{var}2 + A$ BCS CS ; branch if C bit set in CCR BRA FIN ;C bit is 0, branch to FIN CS INC 8T, SP *iadd* 1 to Y\_HIGH FIN STA 9T, SP : store A to Y\_MED \* Save X,H, and A on stack \* Increment stack for 2 bytes \* Restore X,H, and A Return from the subroutine AIS #\$02 PULA PULH PULX RTS DONE NOP BRA DONE \*\*\*\*\* Initialize the reset vector ORG \$FFFE DW START

**Application Note**

**Appendix E — New CPU08 MOV Instruction Examples**

\*\*\*\*\*\*\*\*\*\*\*\*\*\*\*\*\*\*\*\*\*\*\*\*\*\*\*\*\*\*\*\*\*\*\*\*\*\*\*\*\*\*\*\*\*\*\*\*\*\*\*\*\*\*\*\*\*\*\*\* \* \* File : MOVE.ASM \* Description : Shows examples for the MOV instruction \* All four addressing modes are illustrated \* 05 and 08 code is compared \* Notes: Comments to the right of some instructions give numbers.  $CPU05 - 1st # is CPU05 cycle count$ \* 2nd # is instruction byte count \* CPU08 - 1st # is CPU08 cycle count 2nd # is instruction byte count \* Please consult the CPU08 Reference Manual \* for further details on these instructions Code is written for educational purposes only \* \*\*\*\*\*\*\*\*\*\*\*\*\*\*\*\*\*\*\*\*\*\*\*\*\*\*\*\*\*\*\*\*\*\*\*\*\*\*\*\*\*\*\*\*\*\*\*\*\*\*\*\*\*\*\*\*\*\*\*\* ORG \$200 \*\*\*\*\* Move Immediate value to Direct memory location  $HCO5$  \* START LDA  $\#$ \$30  $\qquad$   $\qquad$  $STA$  \$80 ;4,2 (\$80)  $\leftarrow$  (A)  $HCO8$  $MOV$  #\$30,\$80 ;4,3 (\$80) ← \$30 Total CPU05 cycles, bytes  $= 6.4$ Total CPU08 cycles, bytes  $= 4,3$ \*\*\*\*\* Move Direct mem value to Direct mem location  $HCO5$ LDA  $$80$  ; 3, 2 A  $\leftarrow$  (\$80)  $STA$  \$90 ;4,2 (\$90)  $\leftarrow$  (A)  $*$  HC08  $*$  $MOV$  \$80,\$90 ;5,3 (\$90) ← (\$80) Total CPU05 cycles, bytes =  $7,4$ Total CPU08 cycles, bytes  $= 5,3$ 

Application Note Appendix E — New CPU08 MOV Instruction Examples

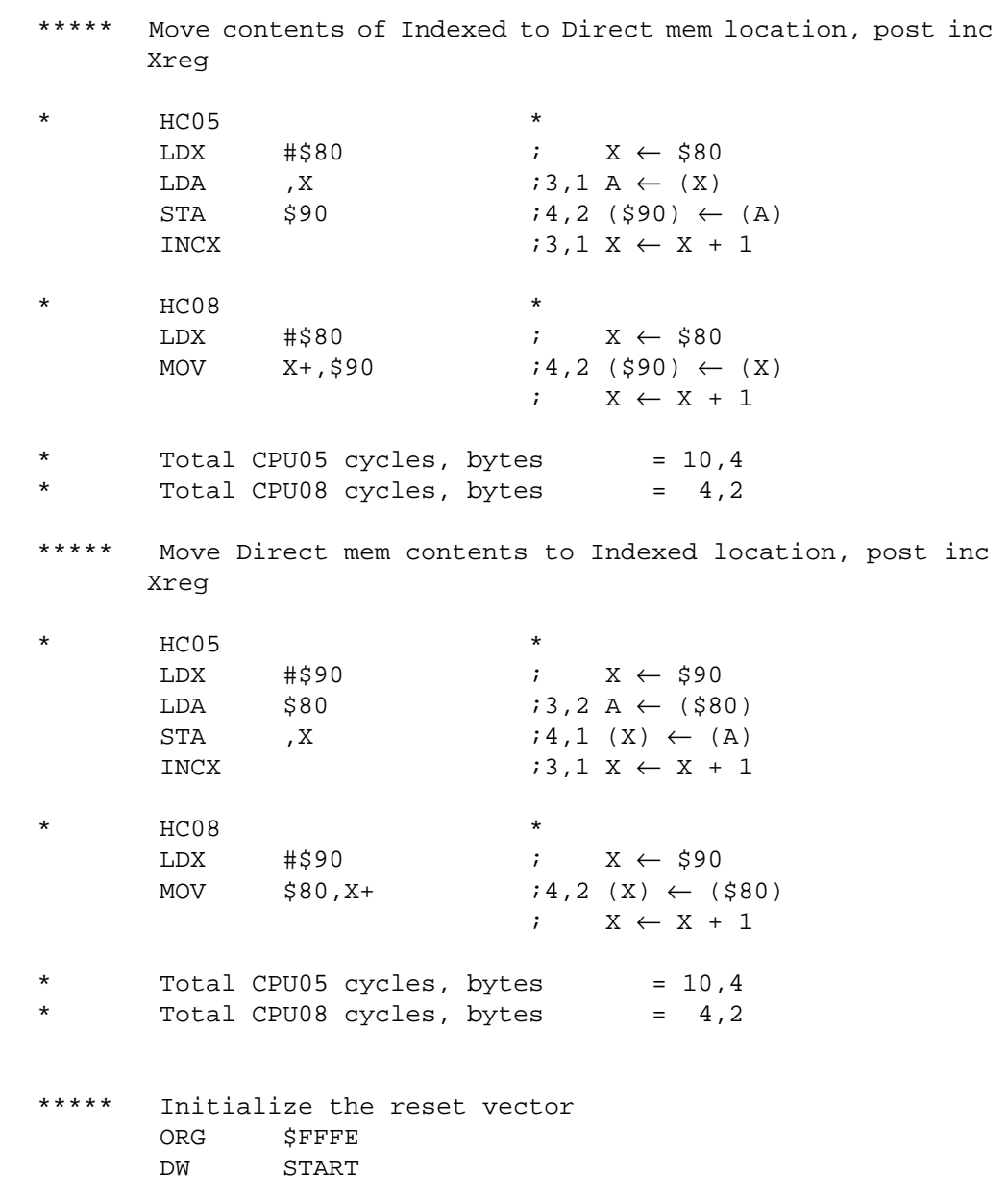

**Application Note**

#### **Appendix F — CPU05 and CPU08 Data Movement Code**

\*\*\*\*\*\*\*\*\*\*\*\*\*\*\*\*\*\*\*\*\*\*\*\*\*\*\*\*\*\*\*\*\*\*\*\*\*\*\*\*\*\*\*\*\*\*\*\*\*\*\*\*\*\*\*\*\*\*\*\* \* File : MOVEX.ASM \* Description : A user wants to start an application one of two different ways. The user sets the application on the MCU by the logic level of Port D, bit 3. Once out of reset, the MCU reads Port D and moves data from ROM into the RAM configuration registers according to the logic level of bit 3. Notes: Comments to the right of some instructions give numbers. CPU05 - 1st # is CPU05 cycle count 2nd # is instruction byte count \* CPU08 - 1st # is CPU08 cycle count \* 2nd # is instruction byte count Please consult the CPU08 Reference Manual for further details on these instructions Code is written for educational purposes only \* \*\*\*\*\*\*\*\*\*\*\*\*\*\*\*\*\*\*\*\*\*\*\*\*\*\*\*\*\*\*\*\*\*\*\*\*\*\*\*\*\*\*\*\*\*\*\*\*\*\*\*\*\*\*\*\*\*\*\*\* For the purpose of this example, we will be using \* random ctrl registers for the code. They are listed below in an equate table TBL EQU \$1000 : start of table PORTD EQU \$03 ; port D data register PORTADR EQU  $$04$  ; port A data direction register PORTBDR EQU \$05 (505) ; port B data direction register SPICTRL EQU \$0A ; SPI control register SCICTRL EQU \$0E ; SCI control register TIMCTRL EQU \$12 ; Timer control register ORG \$200 If bit  $3 = 0$  when read, then the table \* starts at \$1000 \* If bit 3 = 1 when read, then the table starts at \$1008 \*\*\*\*\*\*\*\*\*\*\*\*\*\*\*\*\*\*\*\*\*\*\*\*\*\*\*\*\*\*\*\*\* HC05 code START05 LDA PORTD  $(3, 2 \text{ A} \leftarrow (PORTD))$ AND #\$08 ;2,2 clear A except bit 3 ; A = 0 or 8 TAX  $i2,1 \tX \leftarrow (A)$ ; set the offset of X

Application Note Appendix F — CPU05 and CPU08 Data Movement Code

LDA TBL, X  $\qquad \qquad$   $\qquad$   $\q$  $STA$  PORTADR  $(4.2 \text{ (PORTADR)} \leftarrow (A)$  $\begin{array}{lll} \text{INCX} & & & & \text{if } 3,1 \text{ X } \leftarrow \text{ X } + \text{ 1} \\ \text{LDA} & & \text{TBL},\text{X} & & & \text{if } 5,3 \text{ A } \leftarrow \text{ (TBL+1)} \\ \end{array}$ LDA TBL, X  $\qquad \qquad ;5,3 \text{ A} \leftarrow (\text{TBL}+\text{X})$  $STA$  PORTBDR  $(4, 2 \text{ (PORTBDR)} \leftarrow (A)$ INCX  $\qquad \qquad ;3,1 \, \times \leftarrow \, \times \, + \, 1$ LDA TBL, X  $i5,3 \text{ A} \leftarrow (\text{TBL}+\text{X})$  $STA$  SPICTRL  $(4, 2 \text{ (SPICTRL)} \leftarrow (A))$ INCX  $\begin{array}{ccc} \text{INCX} & & & \text{if } 3,1 \text{ } \text{X} & \leftarrow \text{ } \text{X} + 1 \\ \text{LDA} & & \text{TBL},\text{X} & & \text{if } 5,3 \text{ } \text{A} \leftarrow \text{(TBL+1)} \end{array}$ LDA TBL, X  $i5,3 \text{ A} \leftarrow (\text{TBL}+\text{X})$ STA SCICTRL  $;4,2$  (SCICTRL)  $\leftarrow$  (A)  $INCX$ <br>  $LDA$  TBL,X<br>  $I3,1 X \leftarrow X + 1$ <br>  $I5,3 A \leftarrow (TBL+2)$ LDA TBL, X  $\qquad \qquad$   $\qquad$   $\q$  $STA$  TIMCTRL  $(4.2 \text{ (TIME}) \leftarrow (A)$  $Total # CPU05 cycles = 64$  $Total # bytes = 34$ \*\*\*\*\*\*\*\*\*\*\*\*\*\*\*\*\*\*\*\*\*\*\*\*\*\*\*\*\*\*\*\*\* \*\*\*\*\*\*\*\*\*\*\*\*\*\*\*\*\*\*\*\*\*\*\*\*\*\*\*\*\*\*\*\*\* HC08 code START08 LDHX #TBL  $(3,3,1:X \leftarrow \text{TBL})$ LDA PORTD  $:3,2 \text{ A} \leftarrow (\text{PORTD})$ AND #\$08 ;2,2 clear A except bit 3 ; A = 0 or 8 TAX  $i, 1, 1 \times \leftarrow (A)$  ; set the offset of X MOV  $X^+$ , PORTADR  $:4,2$  (PORTADR)  $\leftarrow$  (H:X) ;  $X \leftarrow X + 1$ MOV  $X^+$ , PORTBDR  $:4$ , 2 (PORTBDR)  $\leftarrow$  (H:X) ;  $X \leftarrow X + 1$ MOV  $X^+$ , SPICTRL  $:4$ , 2 (SPICTRL)  $\leftarrow$  (H:X) ;  $X \leftarrow X + 1$ MOV  $X^+$ , SCICTRL  $:4$ , 2 (SCICTRL)  $\leftarrow$  (H:X) ;  $X \leftarrow X + 1$ MOV  $X^+$ , TIMCTRL  $(4, 2 \text{ (TIMETRL)} \leftarrow (H:X))$ ;  $X \leftarrow X + 1$  $Total # CPU08 cycles = 29$  $Total # bytes = 18$ \*\*\*\*\*\*\*\*\*\*\*\*\*\*\*\*\*\*\*\*\*\*\*\*\*\*\*\*\*\*\*\*\* DONE NOP BRA DONE \*\*\*\*\* Initialize the reset vector ORG SFFFE DW START05

**Application Note**

**Appendix G — New Branch Instruction Examples**

\*\*\*\*\*\*\*\*\*\*\*\*\*\*\*\*\*\*\*\*\*\*\*\*\*\*\*\*\*\*\*\*\*\*\*\*\*\*\*\*\*\*\*\*\*\*\*\*\*\*\*\*\*\*\*\*\*\*\*\* \* \* File : BRANCH.ASM \* Description : Shows examples for new CPU08 branch \* instructions - CBEQ, CBEQA, CBEQX \* DBNZ, DBNZA, DBNZX \* Notes: Comments to the right of some instructions give numbers. \* CPU05 - 1st # is CPU05 cycle count \* 2nd # is instruction byte count \* CPU08 - 1st # is CPU08 cycle count \* 2nd # is instruction byte count \* Please consult the CPU08 Reference Manual \* for further details on these instructions Code is written for educational purposes only \* \*\*\*\*\*\*\*\*\*\*\*\*\*\*\*\*\*\*\*\*\*\*\*\*\*\*\*\*\*\*\*\*\*\*\*\*\*\*\*\*\*\*\*\*\*\*\*\*\*\*\*\*\*\*\*\*\*\*\*\* ORG \$200 \*\*\*\*\* CBEQ - compare and branch if equal, direct A is predefined at \$40 Memory location \$80 contains \$40 HC05 code LPA CMP  $$80$   $;3,2 (A) - (580)$ BEQ LP1  $;3,2 \text{ if } (A) = (580) \text{ then}$  ; branch to LP1 BRA LPA  $\qquad$  ; go to LPA, try again! \* HC08 code \* LP1  $CBEQ$  \$80, LPB  $i5,3 \text{ if } (A)-(480)=0,$  ; then branch to LPB BRA LP1 ; go to LP1 Total CPU05 cycles, bytes  $= 6,4$ Total CPU08 cycles, bytes  $= 5,3$ \*\*\*\*\* CBEQA - compare and branch if equal, immediate A is predefined at \$50 HC05 code LPB  $CMP$  #\$50  $i2,2(A) - $50$ BEQ  $LP2$  ;3,2 if (A) = \$50, then LP2 BRA LPB ; go to LPB

Application Note Appendix G — New Branch Instruction Examples HC08 code  $LP2$  CBEQA #\$50, LPC  $:4,3$  if #\$50 = (A), then LPC BRA LP2 ; go to LP2 Total CPU05 cycles, bytes =  $5,4$ Total CPU08 cycles, bytes  $= 4,3$ \*\*\*\*\* CBEQX - compare and branch if equal, index Index register X is predefined at \$60 HC05 code LPC  $CPX$  #\$60  $i2,2 X - $60$ BEQ LP3  $i3,2 \text{ if } X = $60, \text{ then } LP3$ BRA LPC ; go to LPC  $HC08$  code LP3 CBEQX #\$60,LPD  $;4,3 \text{ if } X = $60, \text{ then LPD}$ BRA LP3 ; go to LP3 Total CPU05 cycles, bytes  $= 5,4$ \* Total CPU08 cycles, bytes = 4,3 \*\*\*\*\* DBNZ - decrement and branch if not zero HC05 code Memory location \$A0 is predefined at \$08 LPD NOP : ised here to represent any ; number of instructions  $DEC$   $$A0$   $15,2$  decrement  $$A0$ ) BNE LPD :3,2 if (\$A0) not zero, then LPD HC08 code Memory location \$A0 is predefined at \$08 LP4 NOP ; used here to represent any ; number of instructions DBNZ \$A0,LP4 ;5,3 (\$A0) = (\$A0) - 1 ; if (\$A0) not zero, then LP4 Total CPU05 cycles, bytes =  $8,4$ Total CPU08 cycles, bytes  $= 5,3$ 

#### **Application Note**

```
***** DBNZA - decrement acca and branch if not zero
      HC05 code
      A is predefined at $06
LPE NOP ; used here to represent any
                           ; number of instructions
      DECA ; 3, 1 (A) = (A) - 1
      BNE LPE :3,2 if (A) not zero, then LPE
      HC08 code
      A is predefined at $06
LP5 NOP \qquad \qquad ; \qquad used here to represent any
                           ; number of instructions
      DBNZA LP5 ;3,2 (A) = (A) - 1 ; if (A) not zero, then LP5
      Total CPU05 cycles, bytes = 6,3Total CPU08 cycles, bytes = 3,2***** DBNZX - decrement x and branch if not zero
      HC05 code
      Index register X is predefined at $04LPF NOP ; used here to represent any
                           ; number of instructions
      DECX ; 3, 1 (X) = (X) - 1
      BNE LPF :3,2 if (X) not zero, then LPF
      HC08 code
      Index register X is predefined at $04LP6 NOP : i used here to represent any
                           ; number of instructions
      DBNZX LP6 ; 3, 2 (X) = (X) - 1
                           ; if (X) not zero, then LP6
      Total CPU05 cycles, bytes = 6,3Total CPU08 cycles, bytes = 3,2DONE NOP
       BRA DONE
***** Initialize the reset vector
      ORG $FFFE
       DW LPA
```
Application Note Appendix H — CPU05 and CPU08 Search Code

#### **Appendix H — CPU05 and CPU08 Search Code**

\*\*\*\*\*\*\*\*\*\*\*\*\*\*\*\*\*\*\*\*\*\*\*\*\*\*\*\*\*\*\*\*\*\*\*\*\*\*\*\*\*\*\*\*\*\*\*\*\*\*\*\*\*\*\*\*\*\*\*\* \* \* File : BRANCHX.ASM \* Description : \* This code shows an example of using branch<br>
algorithms to search for a number in a algorithms to search for a number in a \* table. The code will search for \$FF in \* a table. This would signify that in a table of A/D values, an A/D reading was saturated. Notes: Comments to the right of some instructions give numbers. CPU05 - 1st # is CPU05 cycle count \* 2nd # is instruction byte count \* CPU08 - 1st # is CPU08 cycle count 2nd # is instruction byte count \* Please consult the CPU08 Reference Manual for further details on these instructions Code is written for educational purposes only \* \*\*\*\*\*\*\*\*\*\*\*\*\*\*\*\*\*\*\*\*\*\*\*\*\*\*\*\*\*\*\*\*\*\*\*\*\*\*\*\*\*\*\*\*\*\*\*\*\*\*\*\*\*\*\*\*\*\*\*\* TABLE EQU \$400 ; starting address of the ; A/D table ORG \$50 TBL\_LEN RMB 1 ; memory value containing ; the number of values in ; a the A/D table ORG \$200 \*\*\*\*\* Search for \$FF (saturation) in a table of A/D values TBL LEN is predefined at \$08 for this example \* Therefore the table is defined from \$400 to \$407 \* The values given for the total # of cycles and bytes \* reflect an absolute count with no looping involved An accurate account of the cycle count would involve the table length and whether or not a comparison was made.

# **Application Note**

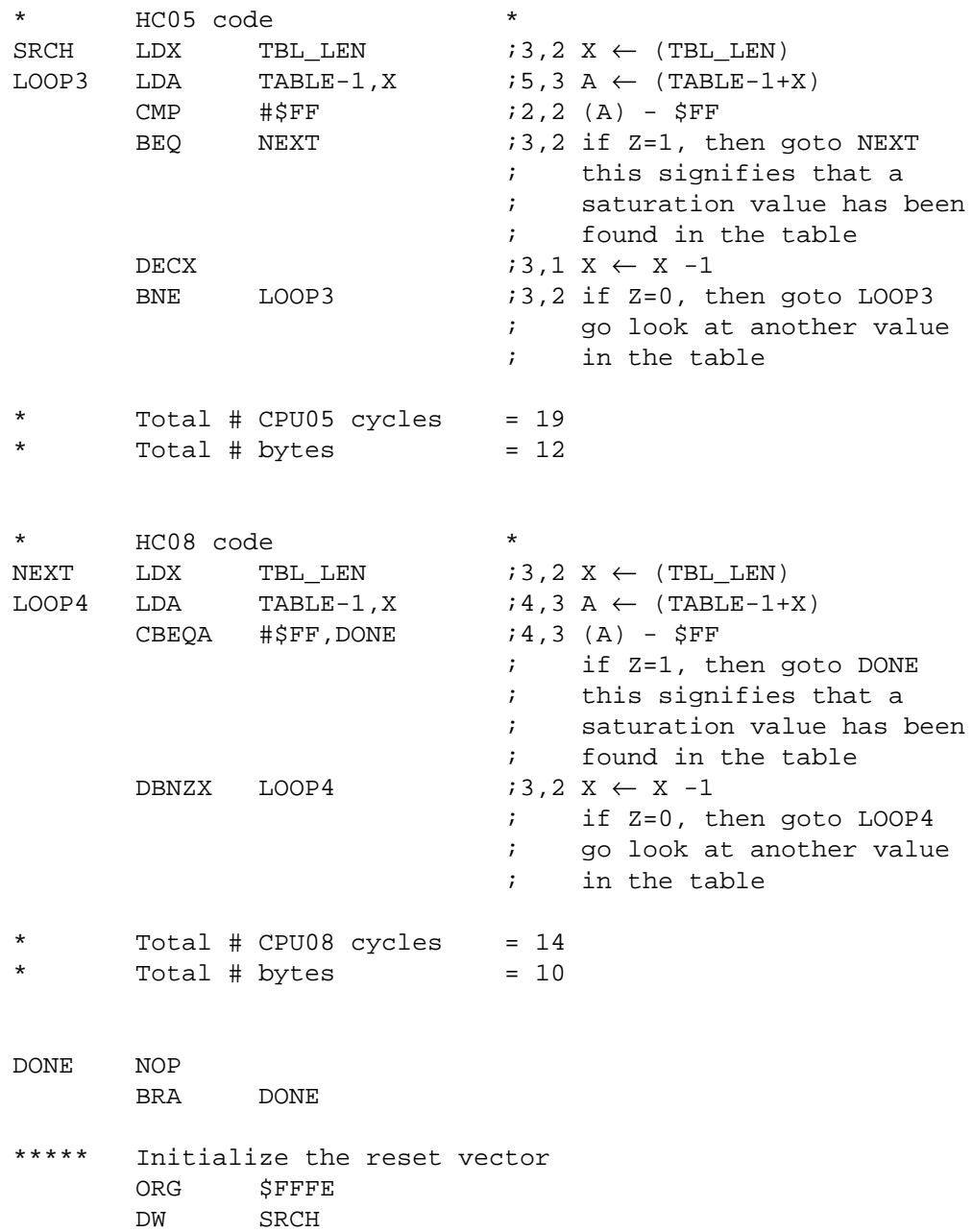

Application Note Appendix I — New CPU08 Signed Branch Instruction Examples

#### **Appendix I — New CPU08 Signed Branch Instruction Examples**

\*\*\*\*\*\*\*\*\*\*\*\*\*\*\*\*\*\*\*\*\*\*\*\*\*\*\*\*\*\*\*\*\*\*\*\*\*\*\*\*\*\*\*\*\*\*\*\*\*\*\*\*\*\*\*\*\*\*\*\* \* \* File : SIGNBRA.ASM \* Description : \* Shows examples for new CPU08 signed branch \* instructions - BGE, BGT, BLE, BLT The examples demonstrate two's complement \* math with branching. Note : Please consult the CPU08 Reference Manual for further details on these instructions Code is written for educational purposes only \* \*\*\*\*\*\*\*\*\*\*\*\*\*\*\*\*\*\*\*\*\*\*\*\*\*\*\*\*\*\*\*\*\*\*\*\*\*\*\*\*\*\*\*\*\*\*\*\*\*\*\*\*\*\*\*\*\*\*\*\* ORG \$200 \*\*\*\*\* BGE - branch if greater than or equal A is predefined at \$FF LP\_BGE CMP  $\# \$FF$  ; (A) -  $$FF,$  [ -1 - (-1) ]<br>BGE LP BGT ; if A >=  $$FF,$  then ; if  $A \geq SFF$ , then FRA LP BGE  $\begin{array}{ccc} & \text{if } \\ \text{if } \\ \text{if$ ; go to LP\_BGE \*\*\*\*\* BGT - branch if greater than A is predefined at \$07 LP\_BGT CMP  $\# \$FF$  ; (A) - \$FF, [ 7 - (-1) ] BGT LP\_BLE ; if A > \$FF, then ; branch to LP\_BLE BRA LP\_BGT ; go to LP\_BGT \*\*\*\*\* BLE - branch if less than or equal A is predefined at \$FF LP\_BLE CMP  $\# \$FF$  ; (A) -  $$FF,$  [ -1 - (-1) ]<br>BLE LP\_BLT ; if A <=  $$FF,$  then BLE LP\_BLT ; if A <= \$FF, then ; branch to LP\_BLT BRA LP\_BLE ; go to LP\_BLE \*\*\*\*\* BLT - branch if less than A is predefined at \$FF LP BLT CMP  $\#$07$  ;  $$FF - $07, [-1 - (7)]$ BLT DONE ; if A < \$FF, then i branch to DONE<br>
LP BLT ; go to LP BLT BRA LP\_BLT ; go to LP\_BLT DONE NOP BRA DONE \*\*\*\*\* Initialize the reset vector<br>ORG SFFFE ORG \$FFFE<br>DW LP BGI LP\_BGE

#### **Application Note**

**Appendix J — Five Miscellaneous CPU08 Instructions Including BCD, Divide, and CCR Operations**

> \*\*\*\*\*\*\*\*\*\*\*\*\*\*\*\*\*\*\*\*\*\*\*\*\*\*\*\*\*\*\*\*\*\*\*\*\*\*\*\*\*\*\*\*\*\*\*\*\*\*\*\*\*\*\*\*\*\*\*\* \* \* File : MISCINST.ASM \* Description : Shows examples for 5 misc CPU08 instructions that include BCD, Divide, and CCR operations They are DAA, NSA, DIV, TAP, TPA Notes: Comments to the right of some instructions give numbers. CPU05 - 1st # is CPU05 cycle count \* 2nd # is instruction byte count  $CPU08 - 1st # is CPU08 cycle count$ \* 2nd # is instruction byte count \* Please consult the CPU08 Reference Manual \* for further details on these instructions Code is written for educational purposes only \* \*\*\*\*\*\*\*\*\*\*\*\*\*\*\*\*\*\*\*\*\*\*\*\*\*\*\*\*\*\*\*\*\*\*\*\*\*\*\*\*\*\*\*\*\*\*\*\*\*\*\*\*\*\*\*\*\*\*\*\* ORG \$200 \*\*\*\*\* DAA - decimal adjust accumulator START LDA  $\# $26$  ; A  $\leftarrow$  \$26, a BCD # ADD  $\sharp$ \$37  $\sharp$   $A \leftarrow$  \$37 + (A)  $; A = $5D, a hex \#$  $DAA$  ; (A) = 63 = (26 + 37) ; the hex #, 5D, has been ; adjusted to the BCD #, 63 NSA - nibble swap accumulator A is predefined at \$37 When finished A will be at \$73 HC05 code TAX  $i2, 1 \text{ X} \leftarrow (A)$ ROLX  $:3,1$  rotate left X ROLA  $:3,1$  rotate left A ROLX  $\qquad \qquad ;3,1 \text{ rotate left X}$ ROLA  $:3,1$  rotate left A ROLX  $:3,1$  rotate left X ROLA  $\qquad \qquad ;3,1 \text{ rotate left A}$ ROLX  $:3,1$  rotate left X ROLA  $:3,1$  rotate left A

Application Note

Appendix J — Five Miscellaneous CPU08 Instructions Including BCD, Divide, and CCR Operations

\* HC08 code \* NSA  $(3,1)$  swap the nibbles of A Total CPU05 cycles, bytes =  $26,9$ Total CPU08 cycles, bytes  $= 3,1$ \*\*\*\*\* DIV - divide 16 bit by 8 bit \* The immediate addressing mode is used to load the registers \* to illustrate the components needed to execute a DIV instruction. LDHX  $\# $0200$  ; H  $\leftarrow $02$  $LDX$  #\$80 ;  $X \leftarrow$  \$80 LDA  $\# $00$  ; A  $\leftarrow $00$  $\begin{array}{ccccccccccl} \text{DIV} & & & \text{;} & \text{H:A} & / & \text{X = A} & \text{rem H} \end{array}$  ; Answer is \$04 rem 0 \*\*\*\*\* TAP - transfer accumulator to ccr A is predefined at \$E2  $CCR = $0110,0000$  $\begin{array}{cccc}\n\text{TAP} & \text{CCR} & \leftarrow & \text{(A)} \\
\end{array}$  ; CCR = %1110,0010 \*\*\*\*\* TPA - transfer ccr to accumulator \* A is predefined at \$00  $CCR = $1110,0010$ TPA  $; A \leftarrow (CCR)$  $; A = $E2$ DONE NOP BRA DONE \*\*\*\*\* Initialize the reset vector ORG \$FFFE DW START

**Application Note**

#### **Appendix K — CPU08 Averaging Code**

\*\*\*\*\*\*\*\*\*\*\*\*\*\*\*\*\*\*\*\*\*\*\*\*\*\*\*\*\*\*\*\*\*\*\*\*\*\*\*\*\*\*\*\*\*\*\*\*\*\*\*\*\*\*\*\*\*\*\*\* \* File : AVERAGE.ASM<br>\* Description : \* Description : This code demonstrates an average routine \* showing the use of the CPU08's DIV inst.<br>\* 8-bit values are read from a table in \* 8-bit values are read from a table in memory and the average of those numbers is computed. Notes: Please consult the CPU08 Reference Manual for further details on these instructions Code is written for educational purposes only \*\*\*\*\*\*\*\*\*\*\*\*\*\*\*\*\*\*\*\*\*\*\*\*\*\*\*\*\*\*\*\*\*\*\*\*\*\*\*\*\*\*\*\*\*\*\*\*\*\*\*\*\*\*\*\*\*\*\*\* TBL STR EQU \$400 ; starting address of ; table in memory ORG \$50<br>LENGTH RMB 1 ; length of table TOT\_H RMB 1 : high byte of total<br>TOT\_L RMB 1 : low byte of total RMB 1 : low byte of total ORG \$200 \* The length of this table is predefined as 3 for \* this example \* The values in the table start at \$401  $*$   $$401 = 50$ <br> $*$   $$402 = 60$ \*  $\frac{$402}{$402} = 60$  $$403 = 70$ START CLR TOT\_H ; clear TOT\_H in mem CLR TOT\_L ; clear TOT\_L in mem<br>
LDX LENGTH ; X  $\leftarrow$  length of tabl  $i \times \leftarrow$  length of table NEXT LDA TBL\_STR, X ; A ← (X+TBL\_STR)<br>ADD TOT L ; A ← (A)+(TOT L ADD TOT\_L  $A \leftarrow (A) + (TOT\_L)$ <br>STA TOT L  $i$ ; TOT L  $\leftarrow (A)$  $S: TOTL \leftarrow (A)$ BCS CS ; if carry bit is set, Fig. 2. BRA NEXT2  $\begin{array}{ccc} & \text{if } & \text{if } & \text{$ ; branch to next table entry CS INC TOT H ; inc the high byte of total NEXT2 DBNZX NEXT : dec X, if X not 0, then ; branch to next table entry LDHX TOT\_H  $\begin{array}{ll}\n\downarrow \text{H} \leftarrow \text{high byte of dividend} \\
\downarrow \text{A} \leftarrow \text{low byte of dividend}\n\end{array}$ TXA  $\overline{L}$  ; A ← low byte of dividend<br>LDX LENGTH ; X ← load divisor LDX LENGTH ; X ← load divisor DIV  $\qquad \qquad ; \quad H:A \not\quad X$  ; answer in A with H rem Answer can be found in A, remainder in H Answer is equal to \$60 with no remainder DONE NOP **DONE** \*\*\*\*\* Initialize the reset vector<br>ORG SFFFE **SFFFE** DW START

Application Note Appendix L — CPU08 BCD Example Code

#### **Appendix L — CPU08 BCD Example Code**

\*\*\*\*\*\*\*\*\*\*\*\*\*\*\*\*\*\*\*\*\*\*\*\*\*\*\*\*\*\*\*\*\*\*\*\*\*\*\*\*\*\*\*\*\*\*\*\*\*\*\*\*\*\*\*\*\*\*\*\* \* \* File : BCD.ASM<br>\* Pescription : \* Description : This code demonstrates a BCD routine to \* be used on the CPU08.<br>\* Two 16-bit BCD numbers \* Two 16-bit BCD numbers are added together<br>
and the required and the left BCD number \* and the result is 16-bit BCD number<br>\* RCD1 + RCD2 - RCDT \* BCD1 + BCD2 = BCDT<br>\* Notes: Please general the Notes: Please consult the CPU08 Reference Manual for further details on these instructions \* Code is written for educational purposes only \* \*\*\*\*\*\*\*\*\*\*\*\*\*\*\*\*\*\*\*\*\*\*\*\*\*\*\*\*\*\*\*\*\*\*\*\*\*\*\*\*\*\*\*\*\*\*\*\*\*\*\*\*\*\*\*\*\*\*\*\* ORG \$50<br>BCD1\_H RMB 1 BCD1\_H RMB 1 ; high byte of bcd #1<br>BCD1\_L RMB 1 ; low byte of bcd #1<br>BCD2\_H RMB 1 ; high byte of bcd #2 RMB 1 : low byte of bcd #1<br>RMB 1 : high byte of bcd #2 BCD2\_H RMB 1 ; high byte of bcd #2<br>BCD2 L RMB 1 ; low byte of bcd #2 BCD2\_L RMB 1 ; low byte of bcd #2<br>BCDT H RMB 1 ; high byte of bcd to BCDT\_H RMB 1 <br>BCDT L RMB 1 <br>i low byte of bcd total ; low byte of bcd total ORG \$200 Predefine values for the example  $BCD1 = 150$ ,  $BCD1 H = 01$  &  $BCD1 L = 50$  $BCD2 = 250$ ,  $BCD2_H = 02$  &  $BCD2_L = 50$ First, add the low bytes of the 16-bit BCD #s<br>LDA BCD1 L  $A \leftarrow$  (bcd #1 low byt START LDA BCD1\_L ;  $A \leftarrow (bcd \#1 \text{ low byte})$ <br>ADD BCD2 L ;  $A \leftarrow (A)+(bcd \#2)$  $A \leftarrow (A)+(bcd \#2)$  ; low byte) DAA ; decimal adjust accumulator ; store away result to total low Second, add the high bytes of the 16-bit BCD #s Add the carry bit from the previous addition LDA BCD1\_H ; A ← (bcd #1 high byte)<br>ADC BCD2\_H ; A ← (A)+(bcd #2  $A \leftarrow (A)+(bcd \#2)$ ; high byte)+C<br>
paa ; decimal adjus  $:$  decimal adjust accumulator STA BCDT\_H ; store away result to total high Answer is in BCDT H and BCDT L  $BCDT_H = 04$  $BCDT L = 00$ DONE NOP DONE \*\*\*\*\* Initialize the reset vector<br>ORG SFFFE ORG \$FFFE .<br>START

.<br>ق

**Application Note**